# ebnm**: An R Package for Solving the Empirical Bayes Normal Means Problem Using a Variety of Prior Families**

**Jason Willwerscheid** Providence College

**Peter Carbonetto** University of Chicago **Matthew Stephens** University of Chicago

#### **Abstract**

The empirical Bayes normal means (EBNM) model is important to many areas of statistics, including (but not limited to) multiple testing, wavelet denoising, and gene expression analysis. There are several existing software packages that can fit EBNM models under different prior assumptions and using different algorithms; however, the differences across interfaces complicate direct comparisons. Further, a number of important prior assumptions do not yet have implementations. Motivated by these issues, we developed the R package ebnm, which provides a unified interface for efficiently fitting EBNM models using a variety of prior assumptions, including nonparametric approaches. In some cases, we incorporated existing implementations into ebnm; in others, we implemented new fitting procedures with a focus on speed and numerical stability. We illustrate the use of ebnm in a detailed analysis of baseball statistics. By providing a unified and easily extensible interface, the ebnm package can facilitate development of new methods in statistics, genetics, and other areas; as an example, we briefly discuss the R package flashier, which harnesses methods in ebnm to provide a flexible and robust approach to matrix factorization.

*Keywords*: empirical Bayes, normal means, shrinkage estimation, mixture models, NPMLE, maximum likelihood.

### **1. Introduction**

Given *n* observations  $x_i \in \mathbb{R}$  with known standard deviations  $s_i > 0$ ,  $i = 1, \ldots, n$ , the normal means model [\(Robbins](#page-23-0) [1951;](#page-23-0) [Efron and Morris](#page-20-0) [1972;](#page-20-0) [Stephens](#page-23-1) [2017;](#page-23-1) [Bhadra](#page-20-1) *et al.* [2019;](#page-20-1) [Johnstone](#page-21-0) [2019;](#page-21-0) [Sun](#page-23-2) [2020\)](#page-23-2) has

<span id="page-0-0"></span>
$$
x_i \stackrel{\text{ind.}}{\sim} \mathcal{N}(\theta_i, s_i^2),\tag{1}
$$

where the unknown ("true") means  $\theta_i \in \mathbb{R}$  are the quantities to be estimated. Here and throughout, we use  $\mathcal{N}(\mu, \sigma^2)$  to denote the normal distribution with mean  $\mu$  and variance  $\sigma^2$ .

The empirical Bayes (EB) approach to inferring  $\theta_i$  — which we refer to as "solving the empirical Bayes normal means problem" — attempts to improve upon the maximum-likelihood estimate  $\hat{\theta}_i = x_i$  by "borrowing information" across observations, exploiting the fact that each observation contains information not only about its respective mean, but also about how the means are collectively distributed [\(Robbins](#page-23-3) [1956;](#page-23-3) [Morris](#page-22-0) [1983;](#page-22-0) [Efron](#page-20-2) [2010;](#page-20-2) [Stephens](#page-23-1) [2017\)](#page-23-1).

<span id="page-1-0"></span>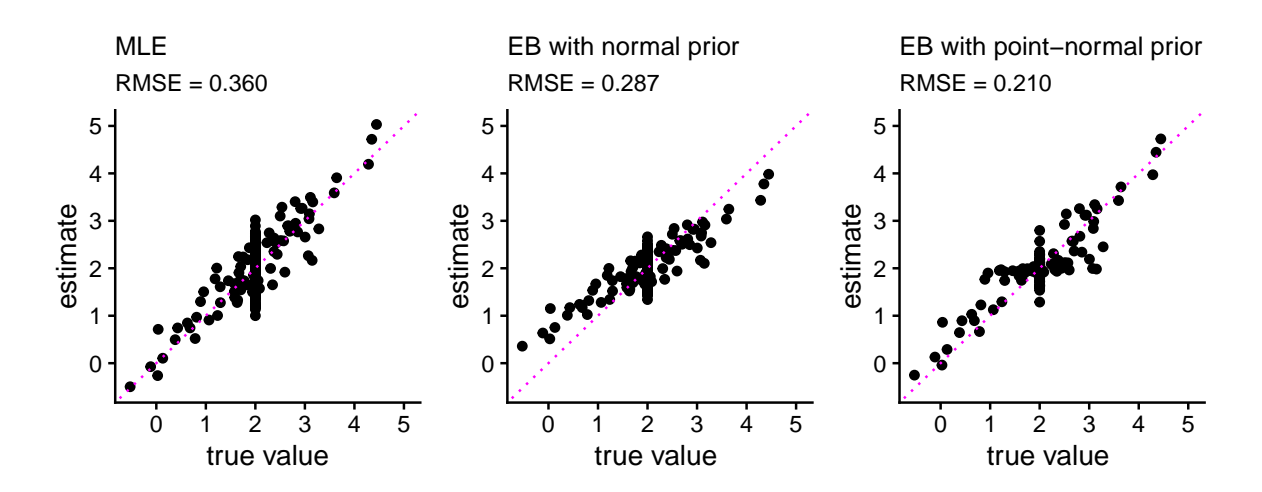

Figure 1: Illustration of shrinkage estimation using empirical Bayes normal means. The example data set consists of 400 noisy observations  $x_i$ , with true means  $\theta_i$  simulated from a "point-normal" prior (see Table [1\)](#page-8-0). The left-hand plot shows the observations  $x_i$  (which are also the MLE estimates of the true means) as a function of the true means  $\theta_i$ . The middle plot shows EB estimates of the true means obtained by learning a normal prior *g* from the data. These EB estimates "shrink" the observations toward the mode of the common prior, improving the overall root mean-squared error (RMSE) from 0.360 to 0.287. But the normal prior also appears to "overshrink" observations distant from the center (near 2). Fitting an EBNM model with a family of priors that better suits the data  $-$  that is, point-normal priors — results in more accurate EB estimates, improving the overall RMSE to 0.210. In particular, it avoids "overshrinking" more extreme observations; see the right-hand plot. For an expanded illustration, including the R code that reproduces the results shown here, see the ebnm package vignette, "Introduction to the empirical Bayes normal means model via shrinkage estimation."

Specifically, the empirical Bayes normal means (EBNM) approach assumes that

<span id="page-1-1"></span>
$$
\theta_i \stackrel{\text{ind.}}{\sim} g \in \mathcal{G},\tag{2}
$$

where G is some family of probability distributions that is specified in advance and  $g \in \mathcal{G}$  is estimated using the data (typically, via maximum likelihood). Given  $\hat{g} \in \mathcal{G}$ , estimates of  $\theta_i$ can be obtained using, for example, posterior means:

$$
\hat{\theta}_i := \mathbb{E}\left(\theta_i \mid x_i, \hat{g}\right). \tag{3}
$$

See Figure [1](#page-1-0) for an illustration.

Applications in which the EBNM model plays an important role include wavelet denoising [\(Clyde and George](#page-20-3) [2000;](#page-20-3) [Johnstone and Silverman](#page-21-1) [2004,](#page-21-1) [2005b\)](#page-21-2); multiple testing [\(Efron](#page-20-2) [2010;](#page-20-2) [Stephens](#page-23-1) [2017\)](#page-23-1); gene expression analysis (Love *[et al.](#page-22-1)* [2014;](#page-22-1) Zhu *[et al.](#page-24-0)* [2019;](#page-24-0) [Smyth](#page-23-4) [2004\)](#page-23-4); multiple linear regression (Kim *[et al.](#page-22-2)* [2022;](#page-22-2) [Mukherjee](#page-22-3) *et al.* [2023\)](#page-22-3); and matrix factorization [\(Wang and Stephens](#page-24-1) [2021\)](#page-24-1).

This versatility has motivated the development of a number of software packages using different choices of prior family  $\mathcal{G}$ ; for a review, see Section [2.](#page-2-0) Still, important gaps in the software remain. For example, we are not aware of any package that fits the EBNM model in the simple case where  $\mathcal G$  is taken to be the family of all univariate normal distributions. Further, each existing package has a different interface and outputs, which hinders comparisons as well as making it difficult to develop software packages that flexibly build upon EBNM methods. Motivated by these issues, we developed the ebnm software package, which provides a unified interface for efficiently solving the EBNM problem using a wide variety of prior families.

We wrote the **ebnm** package in R [\(R Core Team](#page-23-5) [2023\)](#page-23-5), which is free, open source, and highly interoperable — for example, with Python via package  $rpy2$  [\(Gautier](#page-21-3) [2023\)](#page-21-3); with MATLAB via R-link [\(Henson](#page-21-4) [2024\)](#page-21-4); and with Julia via RCall [\(Bates](#page-20-4) *et al.* [2024\)](#page-20-4). The ebnm package can be downloaded from the Comprehensive R Archive Network (CRAN), and the latest development branch is available on GitHub (<https://github.com/stephenslab/ebnm>). The package's website, which includes detailed documentation and package vignettes, is available at <https://stephenslab.github.io/ebnm/>. Code for reproducing results and figures in the text is available on GitHub at <https://github.com/willwerscheid/ebnm-paper>.

The paper is organized as follows. In Section [2,](#page-2-0) we give a brief history of the EBNM problem and review existing approaches. Section [3](#page-5-0) gives an overview of the ebnm package, including the unified interface and the newly implemented prior families. In Section [4,](#page-10-0) we compare different choices of prior family and illustrate how this choice of prior family can impact performance. This section also includes a runtime benchmark for implemented prior families. Section [5](#page-12-0) illustrates usage of the ebnm package in an analysis of baseball statistics. In Section [6,](#page-18-0) we outline a matrix factorization approach, implemented in the R package flashier, which builds on the methods in **ebnm**. Here, the EBNM problem arises as a subproblem that must be solved many times, so that the speed and flexibility of the ebnm methods prove critical. Finally, Section [7](#page-19-0) summarizes the key contributions of this work.

# **2. Background and existing software**

<span id="page-2-0"></span>In this section we review existing approaches to the EBNM problem within a common modeling framework.

### **2.1. Normal priors**

[Stein](#page-23-6) [\(1956\)](#page-23-6) famously discovered that under quadratic loss, the maximum-likelihood estimate (MLE)  $\hat{\theta}_i = x_i$ ,  $i = 1, \ldots, n$ , is an inadmissible solution to the homoskedastic normal means problem

<span id="page-2-1"></span>
$$
x_i \stackrel{\text{ind.}}{\sim} \mathcal{N}(\theta_i, s^2), \qquad i = 1, \dots, n,
$$
\n<sup>(4)</sup>

when  $n \geq 3$ . [James and Stein](#page-21-5) [\(1961\)](#page-21-5) subsequently gave an explicit formula for a shrinkage estimator that dominates the MLE. As [Efron and Morris](#page-20-5) [\(1973\)](#page-20-5) showed, a lightly modified version of the James-Stein estimator can be derived via an EB approach that assumes

$$
\theta_i \stackrel{\text{ind.}}{\sim} g \in \mathcal{G},\tag{5}
$$

where the prior family  $\mathcal G$  is taken to be the family of zero-mean normal distributions,

$$
\mathcal{G}_{\text{norm0}} := \{ g : g(x) = \mathcal{N}(x; 0, \sigma^2), \sigma^2 \ge 0 \}. \tag{6}
$$

Here, we use  $\mathcal{N}(x; \mu, \sigma^2)$  to denote the normal probability density function at x with mean  $\mu$ and variance  $\sigma^2$ .

In many applications, the mean of the  $\theta_i$ 's may be non-zero, and so a natural generalization takes  $\mathcal G$  to be the family of normal distributions

$$
\mathcal{G}_{\text{norm}} := \{ g : g(x) = \mathcal{N}(x; \mu, \sigma^2), \sigma^2 \ge 0 \text{ and } \mu \in \mathbb{R} \}. \tag{7}
$$

Estimating  $g \in \mathcal{G}_{\text{norm}}$  reduces to estimating  $\sigma^2$  and  $\mu$ . For the homoskedastic case [\(4\)](#page-2-1), the maximum-likelihood estimates have simple, closed-form solutions:

$$
\hat{\mu} = \frac{1}{n} \sum_{i=1}^{n} x_i,\tag{8}
$$

$$
\hat{\sigma}^2 = \max\left\{0, \frac{1}{n}\sum_{i=1}^n (x_i - \hat{\mu})^2 - s^2\right\}.
$$
\n(9)

When  $\mu$  is fixed at zero, this solution is similar to the one implied by the positive-part James-Stein estimator, with the difference that it divides  $\sum_{i=1}^{n} x_i^2$  by *n* rather than by *n* − 2 [\(Efron](#page-20-5) [and Morris](#page-20-5) [1973\)](#page-20-5). For the heteroskedastic case [\(1\)](#page-0-0), the likelihood  $L(\mu, \sigma^2)$  has a closed form but must be maximized numerically.

In both the homoskedastic and heteroskedastic cases, the posterior distributions

<span id="page-3-0"></span>
$$
p(\theta_i \mid x_i, s_i, \hat{g}) \propto \hat{g}(\theta_i) \, p(x_i \mid \theta_i, s_i) \tag{10}
$$

are normal distributions which are available analytically.

### **2.2. Sparse priors**

Although the normal prior family has the advantage of simplicity, in practice more flexible priors are usually preferred. In particular, one would often like the prior to be able to capture sparsity in  $\theta := {\theta_1, \ldots, \theta_n}$ . One approach is to use a "spike-and-slab" prior; that is, a mixture consisting of two components, one a point-mass at zero (the "spike") and the other (the "slab") belonging to some family of continuous distributions, usually symmetric and centered at zero. A common choice is the "point-normal" family,

$$
\mathcal{G}_{\mathrm{pn}} := \{ g : g(x) = \pi_0 \delta_0(x) + (1 - \pi_0) \mathcal{N}(x; 0, \sigma^2), \, 0 \le \pi_0 \le 1, \, \sigma^2 > 0 \},\tag{11}
$$

in which  $\delta_y(x)$  denotes the density function at *x* for the delta-Dirac mass centered at *y*. With this choice, estimating *g* reduces to estimating two parameters,  $\pi_0$  and  $\sigma$ . Similar to the family of normal distributions, the likelihood for the point-normal prior family has a closed form, and standard numerical optimization methods can be used to efficiently find the maximum-likelihood solution. Given  $\hat{g} \in \mathcal{G}_{\text{pn}}$ , the posterior distributions [\(10\)](#page-3-0) are mixtures of a point-mass at zero and a normal distribution, and are available analytically.

As [Johnstone and Silverman](#page-21-2) [\(2005b\)](#page-21-2) showed, replacing the normal slab with a "heavy-tailed" distribution generally improves accuracy. Their EbayesThresh software, available in R and S-PLUS [\(Johnstone and Silverman](#page-21-6) [2005a\)](#page-21-6), implements two such priors: the point-Laplace prior,

$$
\mathcal{G}_{\text{pl}} := \{ g : g(x) = \pi_0 \delta_0(x) + (1 - \pi_0) \text{Laplace}(x; 0, a), 0 \le \pi_0 \le 1, a \ge 0 \},\tag{12}
$$

in which Laplace $(x; \mu, a)$  denotes the probability density of the Laplace distribution [\(Gelman](#page-21-7) *[et al.](#page-21-7)* [2014\)](#page-21-7) at *x* with mean  $\mu$  and scale *a*, and a family of priors in which the slab has "Cauchy-like" tails. Again, maximum-likelihood estimates  $\hat{q} \in \mathcal{G}$  can be found using numerical methods.

Another parametric prior that is well-suited for capturing sparse signals is the horseshoe prior [\(Carvalho](#page-20-6) *et al.* [2010\)](#page-20-6), which models sparsity by having appreciable mass near zero rather than exactly at zero. The R package horseshoe [\(Van der Pas](#page-23-7) *et al.* [2019\)](#page-23-7) solves the homoskedastic EBNM problem with G the family of horseshoe distributions. See [Bhadra](#page-20-1) *et al.* [\(2019\)](#page-20-1) for a review of other implementations of the horseshoe prior.

### <span id="page-4-2"></span>**2.3. Nonparametric approaches**

The estimate of *g* when  $\mathcal G$  is the unconstrained family of *all* distributions is called the nonparametric maximum-likelihood estimate (NPMLE) [\(Kiefer and Wolfowitz](#page-22-4) [1956;](#page-22-4) [Laird](#page-22-5) [1978;](#page-22-5) [Lindsay](#page-22-6) [1983;](#page-22-6) [Jiang and Zhang](#page-21-8) [2009;](#page-21-8) [Koenker and Mizera](#page-22-7) [2014;](#page-22-7) [Dicker and Zhao](#page-20-7) [2016\)](#page-20-7). In practice, most nonparametric methods approximate this family, which we denote as  $\mathcal{G}_{\text{nomle}}$ , by a dense but finite mixture of point masses,

<span id="page-4-1"></span>
$$
\tilde{\mathcal{G}}_{\text{npmle}} := \left\{ g : g(x) = \sum_{k=1}^{K} \pi_k \delta_{\mu_k}(x) \, \middle| \, \pi_1, \dots, \pi_K \ge 0, \, \sum_{k=1}^{K} \pi_k = 1 \right\},\tag{13}
$$

where  $\mu_1, \ldots, \mu_K$  is a fixed, dense grid of values spanning the range of the observations. Estimating  $g \in \tilde{\mathcal{G}}_{\text{npmle}}$  amounts to solving the constrained optimization problem,

<span id="page-4-0"></span>maximize 
$$
\mathbf{L}\boldsymbol{\pi}
$$
  
\nsubject to  $\mathbf{0} \leq \boldsymbol{\pi} \leq \mathbf{1}_K$   
\n $\boldsymbol{\pi}^\top \mathbf{1}_K = 1,$  (14)

where  $\boldsymbol{\pi} := (\pi_1, \ldots, \pi_K)^\top$ ,  $\mathbf{1}_K$  is a column vector of ones of length *K*, and  $\mathbf{L} \in \mathbb{R}^{n \times K}$  is the matrix with entries  $\ell_{ik} = \mathcal{N}(x_i; \mu_k, \sigma_i^2)$ . This is a convex optimization problem [\(Koenker](#page-22-7) [and Mizera](#page-22-7) [2014\)](#page-22-7). The R package REBayes [\(Koenker and Gu](#page-22-8) [2017\)](#page-22-8) implements an efficient solution based on interior point optimization methods [\(MOSEK ApS](#page-22-9) [2019\)](#page-22-9), but see Kim *[et al.](#page-22-10)* [\(2020\)](#page-22-10) and [Zhang](#page-24-2) *et al.* [\(2022\)](#page-24-2) for other approaches.

Although the fully nonparametric approach is the most flexible, the NPMLE is a discrete distribution [\(Laird](#page-22-5) [1978\)](#page-22-5), so posterior distributions [\(10\)](#page-3-0) are discrete as well. While the posterior mean from a discrete prior may be perfectly adequate for point estimation, interval estimates can be unsatisfactory. The R package deconvolveR [\(Narasimhan and Efron](#page-23-8) [2020\)](#page-23-8) uses a natural spline basis to obtain a smoothed nonparametric estimate of *g*, which yields sensible interval estimates and can outperform the NPMLE in certain respects when the true prior is smooth [\(Koenker](#page-22-11) [2017\)](#page-22-11).

#### <span id="page-4-3"></span>**2.4. Constrained nonparametric approaches**

Constrained nonparametric approaches can offer a middle ground, retaining much of the flexibility of fully nonparametric approaches while avoiding the potential perils of "overfitting" [\(Hastie](#page-21-9) *et al.* [2009\)](#page-21-9). [Stephens](#page-23-1) [\(2017\)](#page-23-1) argued that the set of all distributions that are unimodal at zero can be a particularly good choice for  $G$  in the context of multiple testing. If it is reasonable to assume that the prior  $g$  is symmetric, one can instead take  $\mathcal G$  to be the family of scale mixtures of normals,

$$
\mathcal{G}_{\text{smn}} := \{ g : g(x) = \int_0^\infty \mathcal{N}(x; 0, \sigma^2) \, dh(\sigma^2) \text{ for some } h \},\tag{15}
$$

or, for slightly more flexibility, the family of all symmetric distributions that are unimodal at zero, which can be represented by scale mixtures of uniform distributions,

$$
\mathcal{G}_{\text{symm-u}} := \{ g : g(x) = \int_0^\infty \text{Unif}(x; -a, a) \, dh \, (a) \text{ for some } h \},\tag{16}
$$

in which  $\text{Unif}(x; a, b)$  denotes the probability density function at x of the uniform distribution on the interval [*a, b*].

When these families are approximated by finite mixtures, estimating *g* reduces to the same convex optimization problem that arises from the NPMLE, and can again be solved using fast algorithms for convex optimization. This approach is implemented in the R package ashr [\(Stephens](#page-23-9) *et al.* [2023\)](#page-23-9), which, by default, uses mixsqp (Kim *[et al.](#page-22-10)* [2020\)](#page-22-10) to solve the optimization problem [\(14\)](#page-4-0).

### **3. The** ebnm **package: implementation and usage**

<span id="page-5-0"></span>The ebnm package provides a unified interface for solving the EBNM problem using a wide variety of prior assumptions, including all of the choices of prior family discussed above in Section [2.](#page-2-0) In addition to making available existing implementations via a shared interface, the package provides new implementations for several simple but useful prior families that, to our knowledge, have not previously been implemented, such as the normal and point-normal prior families  $\mathcal{G}_{\text{norm}}$  and  $\mathcal{G}_{\text{pn}}$ . The underlying computations for all prior families have been carefully optimized (see Section [3.2](#page-7-0) below). The implemented prior families are summarized in Table [1.](#page-8-0) Note, also, that ebnm was designed to be easily extensible to other prior families; to facilitate and encourage such extensions, we have written a vignette, "Extending ebnm with custom ebnm-style functions," available on the **ebnm** package website.

#### <span id="page-5-1"></span>**3.1. The** ebnm() **function**

The ebnm() function is the main interface to the EBNM methods. It has the following input arguments, which, apart from the first argument x, are all optional:

- x: The vector of observations,  $\boldsymbol{x} = \{x_1, \ldots, x_n\}$ .
- s: The vector of standard errors,  $s = \{s_1, \ldots, s_n\}$ . (s may be a scalar for the homoskedastic case.)
- prior family: The choice of prior family  $G$  (see Table [1\)](#page-8-0).
- mode: For prior families that are unimodal, this argument specifies the location of the mode. The mode may also be estimated by setting mode = "estimate".
- scale: This is either the scale parameter (for parametric priors) or the grid of parameters used to approximate the nonparametric prior. By default it is scale = "estimate", which directs ebnm either to estimate the scale or to automatically select the grid using grid selection strategies described in [Willwerscheid](#page-24-3) [\(2021\)](#page-24-3).
- $g$ \_init: An initial estimate  $\hat{g}$  which can be used to improve the search for a maximumlikelihood estimate.
- fix\_g: A boolean value, which when TRUE causes the prior to be fixed to g\_init (which must be provided) so that the posterior distributions are computed at this initial estimate.
- output: A character vector indicating which quantities should be output.
- optmethod: The name of the optimization method to use. (Currently, this option is only relevant for parametric prior families; see Section [3.2](#page-7-0) below.)
- control: A list of control parameters to be passed to the optimization function.

The ebnm() outputs include:

- fitted  $g$ : The estimated prior  $\hat{g}$ .
- log\_likelihood: The log-likelihood at  $\hat{g}$ , which can be used to to compare quality of fit across different priors or prior families:

$$
\log p(x_1, \ldots, x_n \mid \mathbf{s}, \hat{g}) = \sum_{i=1}^n \log \int p(x_i \mid \theta_i, s_i) \, \hat{g}(\theta_i) \, d\theta_i. \tag{17}
$$

• posterior: Summaries of the posterior distributions  $p(\theta_i | x_i, s_i, \hat{g})$ , including posterior means, posterior standard deviations and local false sign rates [\(Stephens](#page-23-1) [2017\)](#page-23-1),

$$
lfsr(i) := \min \{ p(\theta_i \le 0 \mid x_i, s_i, \hat{g}), \ p(\theta_i \ge 0 \mid x_i, s_i, \hat{g}) \}.
$$
 (18)

• posterior\_sampler: A function that can be used to generate random samples from the posterior distributions.

The return value is an object of class "ebnm". Many of the S3 methods that are typically associated with model fits in R also work for objects of class "ebnm", including:

- summary(): Gives an overview of the fitted model.
- plot(): Produces a scatterplot comparing the observations  $x_i$  against posterior estimates of the true means  $\theta_i$  and, optionally, a visualization of the prior cumulative density function.
- nobs(): Returns the number of observations *n* used to fit the model.
- coef(): Returns the posterior means from the fitted model,  $\hat{\theta}_i := \mathbb{E}(\theta_i | x_i, s_i, \hat{g})$ .
- vcov(): Returns the posterior variances,  $Var(\theta_i | x_i, s_i, \hat{g})$ .
- fitted(): Returns a data frame that includes various posterior summary statistics for the unknowns means  $\theta_i$  such as posterior means and variances.
- residuals(): Returns the "residuals", which we define as the differences  $x_i \hat{\theta}_i$ .
- logLik(): Returns the log-likelihood at  $\hat{q}$ .
- simulate(): Generates random draws of each  $\theta_i$  from their posterior distributions.
- quantile(): Uses the sampler to compute posterior quantiles for each  $\theta_i$ .
- confint(): Uses the sampler to compute posterior "credible intervals" for each  $\theta_i$ . We define the  $(1 - \alpha)$ % credible interval for  $\theta_i$  as the narrowest continuous interval  $[a_i, b_i]$ such that  $\theta_i \in [a_i, b_i]$  with posterior probability at least  $1 - \alpha$ , where  $\alpha \in (0, 1)$ . We estimate these credible intervals using Monte Carlo methods. The proportion  $1 - \alpha$  is specified by the level argument to confint(), and is 0.95 by default.
- predict(): Uses the fitted prior  $\hat{g}$  to compute posterior mean estimates  $\hat{\theta}_i^{\text{new}}$  for a different set of observations  $x_i^{\text{new}}$  (with standard deviations  $s_i^{\text{new}}$ ). This could be used, for example, to provide a more reliable measure of the model fit's quality by computing the accuracy of predictions over a test set.

We illustrate several of these methods in Section [5](#page-12-0) and in the package vignettes.

### <span id="page-7-0"></span>**3.2. Details of the optimization**

The ebnm() function involves two key computations:

1. *Estimate the prior.* Specifically, compute  $\hat{g} := \argmax_{g \in \mathcal{G}} L(g)$ , where  $L(g)$  denotes the marginal likelihood,

$$
L(g) := p(\boldsymbol{x} \mid g, \boldsymbol{s}) = \prod_{i=1}^{n} \int p(x_i \mid \theta_i, s_i) g(\theta_i) d\theta_i,
$$
\n(19)

where  $x := (x_1, \ldots, x_n)$  and  $s := (s_1, \ldots, s_n)$ .

2. *Compute posterior quantities.* ebnm() outputs various summaries from the posterior distributions (means, variances, etc.) obtained using the estimated prior  $\hat{q}$ ,

$$
p(\theta_i \mid x_i, s_i, \hat{g}) \propto \hat{g}(\theta_i) \, p(x_i \mid \theta_i, s_i). \tag{20}
$$

The complexity of both steps depends upon the choice of prior family  $\mathcal G$  (see Table [1\)](#page-8-0), but in most cases estimating the prior is the most difficult and computationally intensive step; for all but the simplest prior families, it involves the use of numerical optimization algorithms to compute *g*ˆ.

### *Parametric priors*

Parametric priors available in **ebnm** include the normal, point-normal, point-Laplace, pointexponential, and horseshoe prior families. For normal, point-normal, and point-Laplace priors, the prior mode can either be estimated or fixed at zero. We developed special implementations for each of these prior families with the exception of the horseshoe, for which we relied on the horseshoe package [\(Van der Pas](#page-23-7) *et al.* [2019\)](#page-23-7).

A closed-form solution is available only for the normal prior with homoskedastic errors. In all other cases we use numerical methods to search for parameter estimates maximizing the

<span id="page-8-0"></span>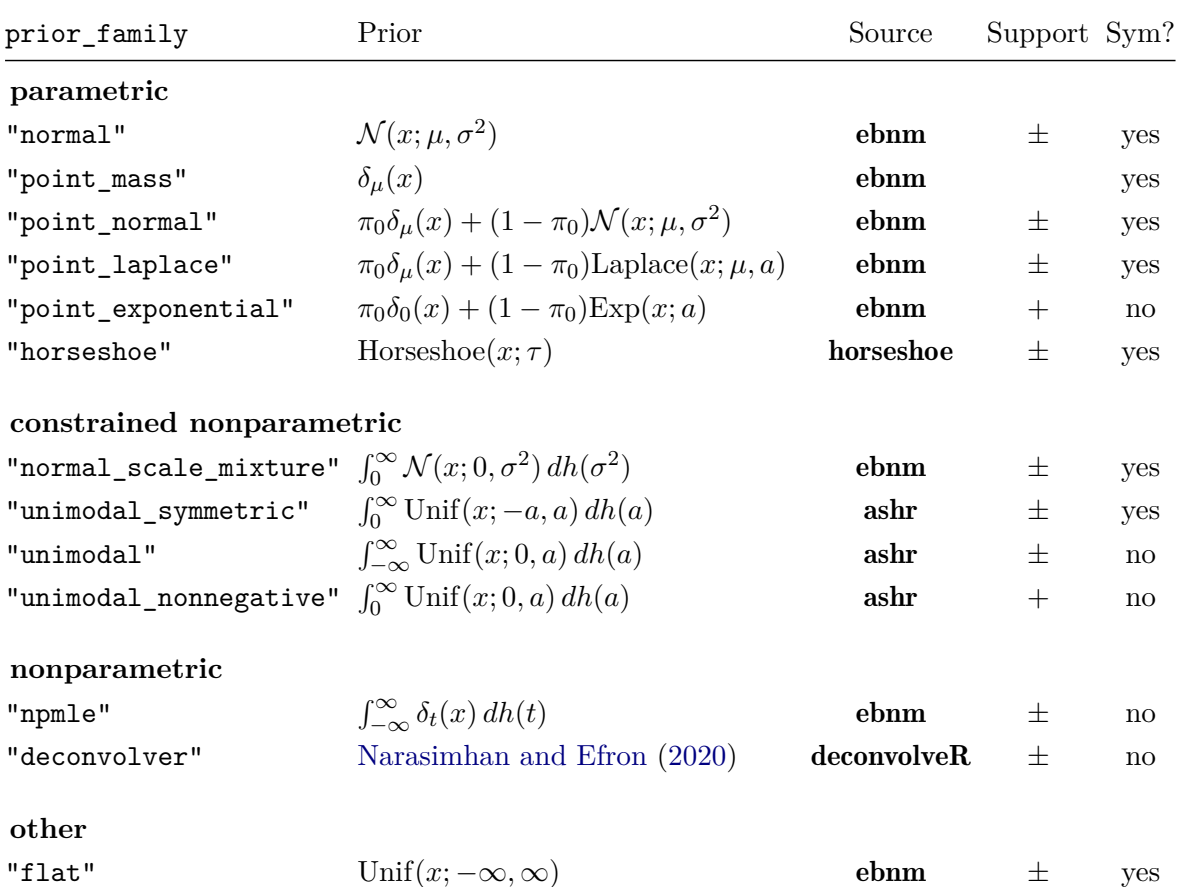

Table 1: Prior families implemented in **ebnm**. The "prior family" column gives the corresponding prior\_family argument to ebnm(). The "Source" column gives the name of the R package that implements the model fitting routines. "Support" indicates whether the prior has support for only positive realizations of  $\theta_i$  (+) or all real numbers ( $\pm$ ). A "yes" in the "Sym?" column means that the prior is symmetric about its mode. The "flat" prior, which is mainly intended for use as a point of comparison with other prior families, is a special case with no parameters, and recovers the maximum-likelihood estimates  $\hat{\theta}_i = x_i$ . Note that some specialized priors such as the "generalized binary prior" (Liu *[et al.](#page-22-12)* [2023\)](#page-22-12) are not included in this table; run help(ebnm) for information on such priors.

likelihood. For parametric prior families, this involves searching for at most three parameters: the scale of the slab component, the mixture weight for the spike, and, when mode = "estimate", the mode.

We found that several off-the-shelf optimizers worked well for fitting parametric priors, although care was needed in implementing the underlying objective and gradient computations to avoid numerical issues. In particular, we found that the quasi-Newton method nlm() from the stats package worked very reliably in our tests across a range of parametric prior families. Therefore, we chose this method to be the default for estimating the prior in all cases except the horseshoe, which uses the stats function optimize() (this was the choice made by the authors of the horseshoe package).

Since other optimization methods might be preferred in some circumstances — say, when dealing with large or complex data sets, or to refine the estimation of the prior — we have designed the package to allow for the use of other off-the-shelf optimization methods. Further, we allow the user to specify whether to use analytical gradients and Hessians, or whether gradients and/or Hessians are be estimated numerically (which is often faster, especially when the analytical calculations are complex). These options are controlled by the optmethod argument to ebnm(). The default for most parametric priors, "nohess\_nlm", uses nlm() with gradients calculated analytically and Hessians estimated numerically. Alternatives include "nlm" (both gradients and Hessians are calculated analytically); "nograd\_nlm" (both gradients and Hessians are estimated numerically); "lbfgsb" and "nograd lbfgsb", which use the L-BFGS-B algorithm as implemented in the stats function optim() (L-BFGS-B always estimates Hessians numerically, so the two options use, respectively, analytical and numerical gradients); and the trust region method from the trust package [\(Geyer](#page-21-10) [2020\)](#page-21-10), which requires analytical gradients and Hessians (optmethod = "trust").

In our benchmarking experiments (Appendix [A.1\)](#page-24-4), "nohess nlm" was either the fastest method or differed from the fastest by less than a factor of two. All of the other nlm() methods reliably converged to a solution, as did the trust() method, but these other methods tended to be somewhat slower than "nohess\_nlm". The L-BFGS-B methods were the least reliable; they occasionally failed to find a solution, particularly in the "null" setting where the true prior was a point mass at zero.

#### *Constrained nonparametric priors*

The constrained nonparametric families — scale mixtures of normals and the unimodal, symmetric unimodal, and nonnegative unimodal families — are all implemented in package  $ashr$ [\(Stephens](#page-23-9) *et al.* [2023\)](#page-23-9), which uses the mix-SQP algorithm (Kim *[et al.](#page-22-10)* [2020\)](#page-22-10) as its default optimization method. Different optimization methods can again be specified via the optmethod argument to ebnm(); for details on these different optimization methods, see the documentation in the ashr package. The only constrained nonparametric family that does not rely on ashr is the family of scale mixtures of normals. For this family, we re-implemented the ashr algorithm with the aim of improving efficiency. Our implementation improved the runtime over **ashr** by a full order of magnitude for data sets with  $n \approx 1,000$  (Appendix [A.2\)](#page-25-0).

#### *Nonparametric priors*

The NPMLE can, in principle, be computed using ashr, but this computation is cumbersome since ashr requires the user to specify the grid of point masses in advance. Further, we have found that, as with scale mixtures of normals, ashr can be slow for large data sets. The REBayes package [\(Koenker and Gu](#page-22-8) [2017\)](#page-22-8) was developed specifically for the NPMLE, and is typically very fast, but it relies on the commercial interior-point solver MOSEK [\(MOSEK](#page-22-9) [ApS](#page-22-9) [2019\)](#page-22-9). Therefore, in order to provide a fully open-source toolkit that does not require installation of commercial software, we re-implemented estimation of the NPMLE in ebnm using the open-source package mixsqp (Kim *[et al.](#page-22-10)* [2020\)](#page-22-10). As with the constrained nonparametric prior families, optmethod = "mixsqp" is the default setting. If desired, however, the REBayes algorithm can be used by setting optmethod = "REBayes". In our tests, mixsqp was typically faster than REBayes for smaller *K* (the number of mixture components in the prior; see eq. [13\)](#page-4-1), whereas REBayes was often faster than mixsqp when *K* approached or

<span id="page-10-1"></span>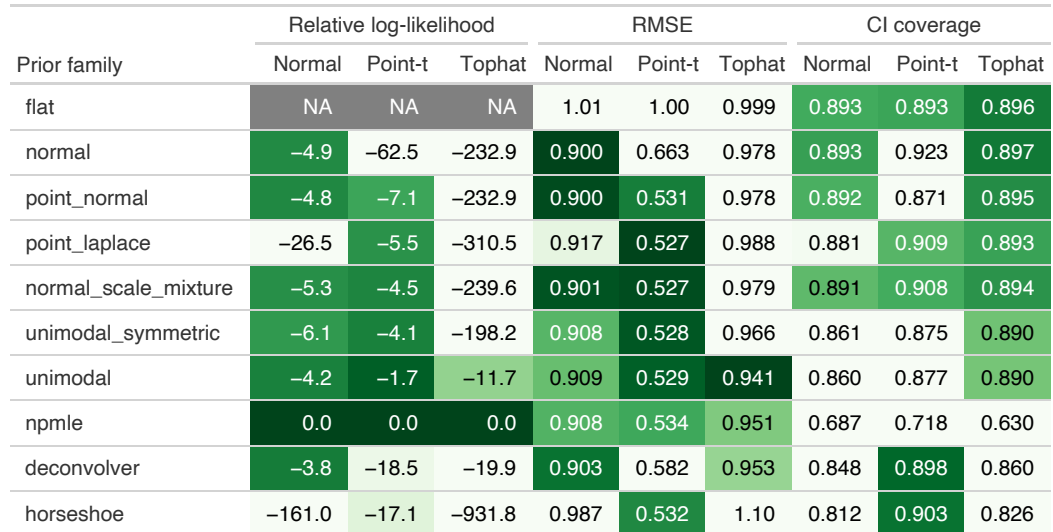

Figure 2: Results of fitting EBNM models with different prior families to "Normal", "Point*t*" and "Asymmetric tophat" data sets. For each prior family, the table gives the following quantities averaged across EBNM analyses of 20 data sets with  $n = 1,000$  observed means, with "better" results highlighted using darker shades of green: the log-likelihood at  $\hat{q}$  relative to the log-likelihood attained by the NPMLE (higher log-likelihoods are better); the root mean-squared error (lower RMSEs are better); and the proportion of 90% posterior credible intervals containing the true mean (CI coverage values closer to 0.9 are better).

exceeded 80 (see Appendix [A.2\)](#page-25-0).

# **4. Numerical comparisons of prior families**

<span id="page-10-0"></span>To test our implementations and to compare prior families, we simulated data sets from three different data-generating distributions:

- 1. **Normal**. In this simplest case, we simulated from a normal prior,  $\theta_i \sim \mathcal{N}(0, 2^2)$ .
- 2. **Point-***t*. In this second, more challenging scenario, the prior was both sparse and heavy-tailed, yet still symmetric:  $\theta_i \sim 0.8\delta_0 + 0.2t_5(0, 1.5)$ , where  $t_\nu(\mu, \sigma)$  denotes the Student-*t* distribution with location  $\mu$ , scale  $\sigma$ , and  $\nu$  degrees of freedom.
- 3. **Asymmetric Tophat**. In the third simulation scenario, we simulated data with uniformly-distributed means,  $\theta_i \sim \text{Unif}(-5, 10)$ . Although this scenario is perhaps less realistic than the other simulations, it yields data sets that are best modeled with nonparametric or constrained nonparametric priors.

In all simulations, we generated the observations as  $x_i \sim \mathcal{N}(\theta_i, 1)$ .

Figure [2](#page-10-1) summarizes results from running EBNM analyses on 10 data sets in each of the three simulation scenarios, with  $n = 1,000$  observations in each data set. We used the following three measures to evaluate the EBNM model fits:

- a. The log-likelihood, which, for ease of interpretation, is shown relative to the log-likelihood attained at the NPMLE estimate. (In theory, the NPMLE estimate should always give the highest likelihood because the family of all distributions includes all other prior families as proper subsets.) These log-likelihoods were obtained by calling  $logList()$  on the ebnm() return value.
- b. The root mean-squared error, RMSE  $:= \sqrt{\sum_{i=1}^{n} (\hat{\theta}_i \theta_i)^2/n}$ , where  $\hat{\theta}_i$  denotes the posterior mean estimate,  $\hat{\theta}_i := \mathbb{E}(\theta_i \mid x_i, s_i, \hat{g})$ . These estimates were obtained by calling coef() on the ebnm() return value.
- c. The proportion of true means  $\theta_i$  that are contained within the 90% posterior credible intervals, which were obtained by calling confint() on the ebnm() return value. (For our method for computing credible intervals, see Section [3.1](#page-5-1) above.)

As expected, the model fit returned by  $ebnm()$  with prior family = "npmle" always attained the largest log-likelihood. More generally, log-likelihoods were largely (though not exactly) aligned with the orderings implied by nestings of prior families, such as, for example,

$$
\mathcal{G}_{norm0} \subset \mathcal{G}_{pn} \subset \mathcal{G}_{smn} \subset \mathcal{G}_{symm-u} \subset \mathcal{G}_{npmle}.
$$
\n(21)

Prior families that were a poor match with the distribution used to simulate the data typically had worse log-likelihoods.

The RMSE evaluates the quality of the posterior estimates  $\hat{\theta}_i$  generated by an EBNM analysis. Reassuringly, nearly all prior families improved upon the maximum-likelihood estimates  $\hat{\theta}_i$  =  $x_i$  returned by the "flat" prior, which we included as a baseline. However, the improvement was sometimes small, particularly when the prior family was a poor match with the true distribution (e.g., symmetric prior families in the asymmetric tophat scenario). In general, higher log-likelihoods were indicative of better accuracy in estimates of  $\theta_i$ . Exceptions are suggestive of overfitting; for example, the RMSE for the NPMLE was typically worse than for prior families that better matched the true distribution.

The "CI coverage" measures how well posterior credible intervals are calibrated. A known limitation of empirical Bayes methods is that they often underestimate uncertainty in the posteriors, since uncertainty in the estimate of *g* is not taken into account (see, for example, [Ignatiadis and Wager](#page-21-11) [2022\)](#page-21-11). Indeed, the credible intervals tended to be too small (i.e., less than 90%) for most prior families and simulation scenarios (Figure [2\)](#page-10-1). Still, the intervals were usually not far off the target coverage of 90%, showing a surprising robustness to modeling assumptions. The lone exception was the NPMLE, which tended to have much poorer coverage because, as noted in Section [2.3,](#page-4-2) it results in a discrete prior that can greatly underestimate uncertainty.

Finally, to assess the ability of our implementation to handle large data sets, we recorded runtimes for simulated (point-*t*) data sets ranging in size from  $n = 200$  to  $n = 1,000,000$ . These analyses were performed in R 4.2.2 on a desktop running Windows 11 Pro with an Intel Core i9-13900KF multicore processor and 32 GB of memory. Results are summarized in

<span id="page-12-1"></span>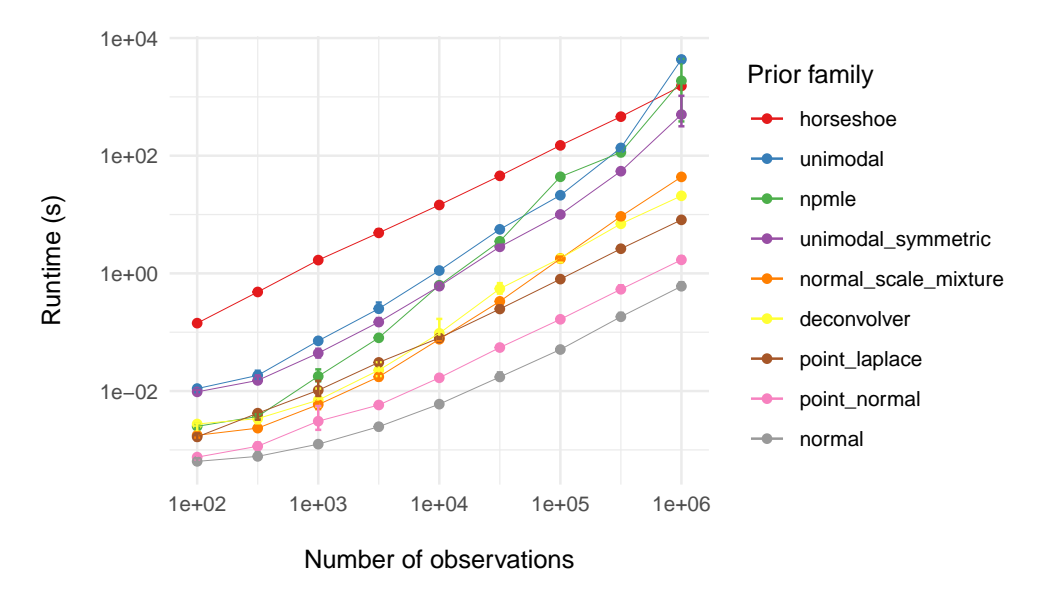

Figure 3: Runtimes for fitting EBNM models with different prior families to data sets ranging in size from  $n = 100$  to  $n = 1,000,000$ . For each combination of sample size  $(n)$  and prior family, an EBNM model was fit to 20 data sets simulated using the Point-*t* distribution. Each point in the plot gives the average runtime over all 20 simulations; the error bars depict 10% and 90% quantiles.

Figure [3.](#page-12-1) As expected, the less flexible priors with the fewest parameters tended to also be the fastest, whereas the most complex methods (e.g., unimodal prior, NPMLE) were slower than the fastest methods by multiple orders of magnitude. Most importantly, all prior families implemented in ebnm scaled well to large data sets; the computational effort grew linearly or close to linearly in *n*.

# <span id="page-12-0"></span>**5. An analysis of weighted on-base averages with** ebnm

In this section, we illustrate the key features of ebnm in an analysis of baseball statistics. See the package vignette for an expanded version of this example.

## **5.1. The "wOBA" data set**

We begin by loading and inspecting the **wOBA** data set, which consists of wOBAs ("weighted on-base averages") and standard errors for the 2022 MLB regular season:

```
R> library("ebnm")
R> data("wOBA")
R> nrow(wOBA)
[1] 688
R> head(wOBA)
```
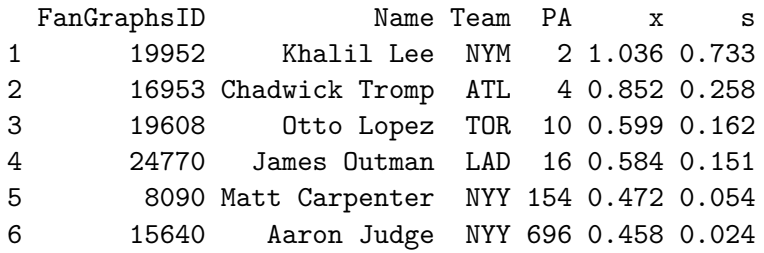

Column "x" contains observed wOBAs, which we interpret as estimates of a player's *hitting ability*. Column "s" gives standard errors. See Appendix [B](#page-30-0) for background on the wOBA statistic and details on how standard errors were calculated.

Most players finished the season with a wOBA between .200 and .400. A few had very high wOBAs ( $>500$ ), while others had wOBAs at or near zero. A casual inspection of the data suggests that players with these extreme wOBAs were simply lucky (or unlucky). For example, the 4 players with the highest wOBAs (included in the code output above) each had fewer than 20 plate appearances. (The number of plate appearances, or PAs, is the sample size over which wOBA is measured for each hitter, so smaller numbers of PAs are generally associated with larger standard errors.)

In contrast, Aaron Judge's production — which included a record-breaking number of home runs — appears to be "real," since it was sustained over nearly 700 PAs. Other cases are more ambiguous: how, for example, are we to assess Matt Carpenter, who had several exceptional seasons between 2013 and 2018 but whose output steeply declined in 2019–2021 before his surprising "comeback" in 2022? An empirical Bayes analysis can help to answer this and other questions.

### **5.2. The "ebnm" function**

Function ebnm() is the main interface for fitting the empirical Bayes normal means model  $(1-2)$  $(1-2)$ ; it is a "Swiss army knife" that allows for various choices of prior family  $\mathcal G$  as well as multiple options for fitting and tuning models. For example, we can fit a normal means model with  $\mathcal G$  taken to be the family of normal distributions as follows:

```
R > x < - wOBA$x
R > s < - wOBA$s
R> names(x) \leq wOBA$Name
R> names(s) <- wOBA$Name
R> fit normal \leq ebnm(x, s, prior family = "normal", mode = "estimate")
```
(The default behavior is to fix the prior mode at zero. Since we certainly do not expect the distribution of true hitting ability to be centered at zero, we set mode = "estimate".)

The ebnm package has a second model-fitting interface in which each prior family gets its own function:

```
R> fit_normal <- ebnm_normal(x, s, mode = "estimate")
```
Textual and graphical overviews of results can be obtained using the summary() and plot() methods. The plot() method returns a "ggplot" object [\(Wickham](#page-24-5) [2016\)](#page-24-5), so that the plot

<span id="page-14-0"></span>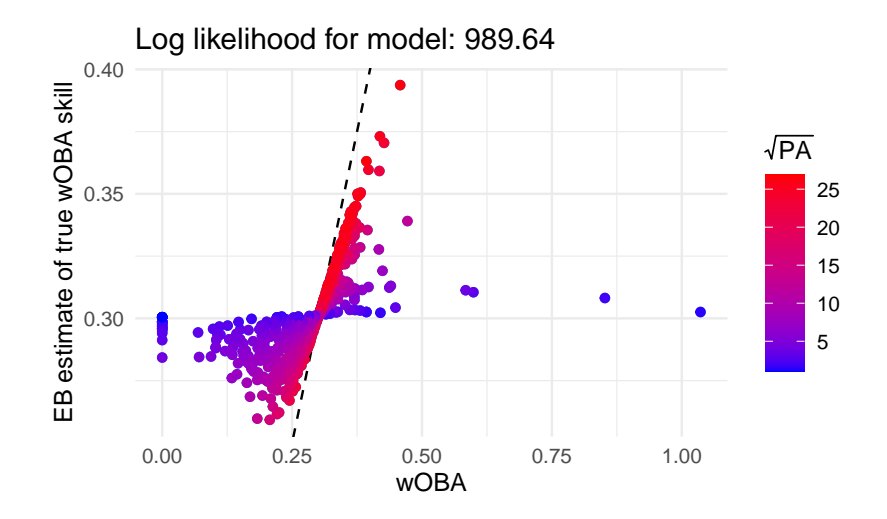

Figure 4: Initial wOBA estimates ("observations") vs. posterior mean wOBA estimates, in which the posterior estimates were obtained by fitting a prior from the family of normal distributions. The color of the points is varied by the number of plate appearances. The dashed line shows the diagonal  $(x = y)$  line.

can be conveniently customized using ggplot2. For example, we can vary the color of points by the number of plate appearances:

```
R> plot(fit_normal) +
+ geom_point(aes(color = sqrt(wOBA$PA))) +
+ labs(x = "wOBA", y = "EB estimate of true wOBA skill",
+ color = expression(sqrt(PA))) +
+ scale_color_gradient(low = "blue", high = "red")
```
The resulting plot, shown in Figure [4,](#page-14-0) compares the initial wOBA estimates — that is, the first input in the  $ebnm()$  call — against the posterior estimates returned by  $ebnm()$ . The plot tells us that wOBAs associated with fewer plate appearances (blue points) were shrunk toward the league average (near .300) much more strongly than wOBAs for hitters with many plate appearances (red points).

Let us revisit the first 6 hitters in the data set to see what the EBNM model suggests about their true hitting ability. The fitted() method returns a posterior summary for each hitter (by default, the posterior mean and standard deviation):

> print(head(fitted(fit\_normal)), digits = 3)

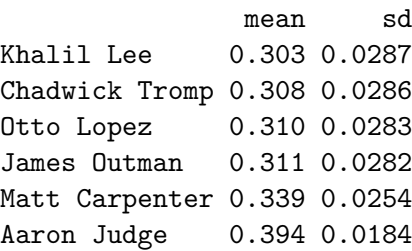

Estimates for the first four ballplayers are shrunk strongly toward the league average, reflecting the fact that these players had very few plate appearances. Carpenter had many more plate appearances (154) than these other four players, but according to this model we should remain skeptical about his strong performance; after factoring in the prior, we judge his "true" talent to be much closer to the league average, downgrading an observed wOBA of .472 to the posterior mean estimate of .339.

### **5.3. Comparing different priors**

Judge's "true" talent is also estimated to be much lower (.394) than his observed wOBA (.458) despite sustaining this high level of production over a full season (696 PAs). For this reason, one might ask whether a prior that is more flexible than the normal prior — that is, a prior that can better adapt to "outliers" like Judge — might produce a different result. The ebnm package is very well suited to answering this question. For example, to obtain results using the family of all unimodal priors rather than a normal prior, we need only update the argument to prior\_family:

 $R$ > fit\_unimodal <- ebnm(x, s, prior\_family = "unimodal", mode = "estimate")

Using this prior, estimates for players with many plate appearances and outlying performances (very high or very low wOBAs) are not adjusted quite so strongly toward the league average. Judge's estimated "true" talent, for example, remains much closer to his observed wOBA:

```
R> dat \leq cbind(wOBA[, c("PA","x")],
+ fitted(fit_normal),
+ fitted(fit_unimodal))
R> names(dat) \leq -c ("PA", "x", "mean n", "sd n", "mean u", "sd u")
R> print(head(dat), digits = 3)
              PA x mean n sd n mean u sd u
Khalil Lee 2 1.036 0.303 0.0287 0.302 0.0277
Chadwick Tromp 4 0.852 0.308 0.0286 0.307 0.0306
Otto Lopez 10 0.599 0.310 0.0283 0.310 0.0315
James Outman 16 0.584 0.311 0.0282 0.311 0.0318
Matt Carpenter 154 0.472 0.339 0.0254 0.355 0.0430
Aaron Judge 696 0.458 0.394 0.0184 0.439 0.0155
```
Carpenter's estimated "true" talent is also higher, but is still adjusted much more than Judge's in light of Carpenter's smaller sample size. Interestingly, the unimodal prior also assigns greater uncertainty (the "sd\_u" column) to Carpenter's estimate than does the normal prior.

### **5.4. Reanalysis using a nonparametric prior**

An alternative to prior families that make specific assumptions about the data is to use the prior family that contains *all* distributions  $\mathcal{G}_{\text{nome}}$ , which is in a sense "assumption free" (see Section [2.3](#page-4-2) for background). Note that although nonparametric priors require specialized computational techniques, switching to a nonparametric prior is seamless in ebnm, as these

<span id="page-16-0"></span>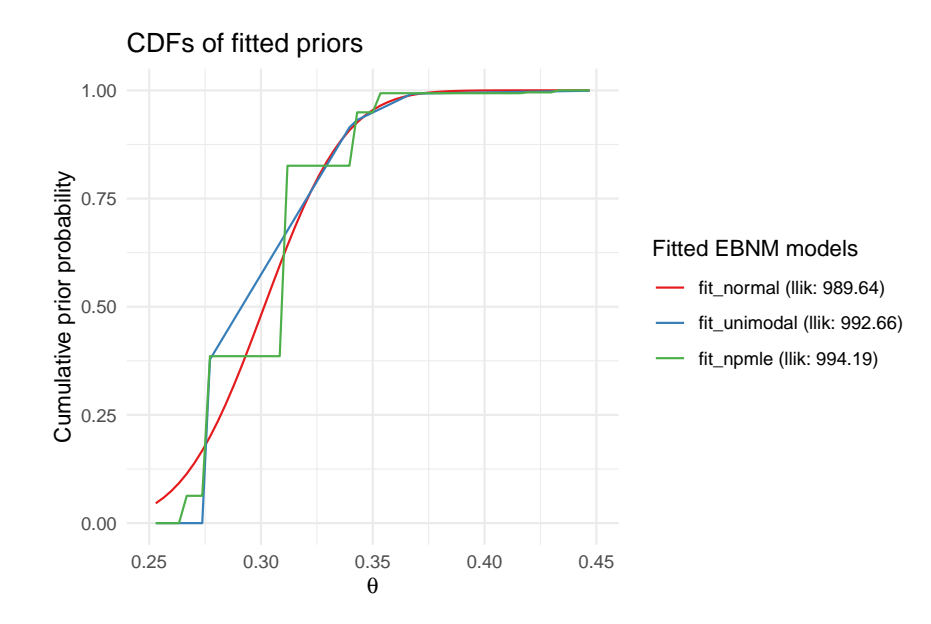

Figure 5: The CDFs for priors fitted to the 2022 MLB wOBA data: the normal prior (prior family = "normal"), the unimodal prior (prior family = "unimodal"), and the NPMLE  $(prior family = "npmle").$ 

implementation details are hidden. Similar to above, we need only make a single change to the prior\_family argument:

### $R$ > fit\_npmle <- ebnm $(x, s, prior_family = "npmle")$

(Note that because the family  $\mathcal{G}_{\text{nomle}}$  is not unimodal, the mode = "estimate" option is not relevant here.)

We visually compare the three fits obtained so far using the plot() method. We use the subset argument to focus on results for Judge and other players with a large number of plate appearances, and we include argument incl\_cdf = TRUE to also show the cumulative distribution functions (CDFs) of the fitted priors  $\hat{g}$ :

```
top50 <- order(wOBA$PA, decreasing = TRUE)
top50 <- top50[1:50]
plot(fit_normal, fit_unimodal, fit_npmle, incl_cdf = TRUE, subset = top50)
```
The plots generated by this call are shown in Figures [5](#page-16-0) and [6.](#page-17-0) Estimates largely agree, differing primarily at the tails (e.g., Judge), where both the unimodal prior family and the NPMLE are sufficiently flexible to avoid the strong shrinkage behavior of the normal prior family.

Fits can be compared quantitatively using the logLik() method, which, in addition to the log likelihood for each model, usefully reports the number of free parameters or "degrees of freedom" (note that Wilks' theorem does not apply to these nonparametric comparisons):

R> logLik(fit\_unimodal)

<span id="page-17-0"></span>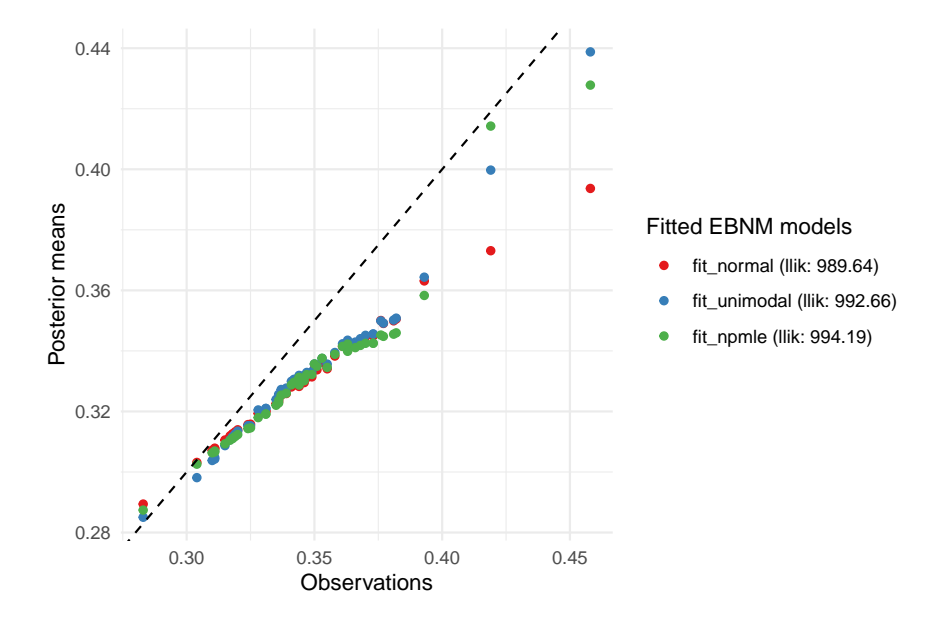

Figure 6: Initial wOBA estimates ("Observations") vs. posterior mean wOBA estimates for priors fitted to the 2022 MLB wOBA data: the normal prior (prior family = "normal"), the unimodal prior (prior family = "unimodal"), and the NPMLE (prior family = "npmle"). Results are shown only for the top 50 ballplayers by number of plate appearances.

```
'log Lik.' 992.6578 (df=40)
R> logLik(fit_npmle)
'log Lik.' 994.193 (df=94)
```
A nonparametric prior G is approximated by *K* mixture components on a fixed grid, with mixture proportions to be estimated (see Section [2.4\)](#page-4-3). We can infer from the above output that the family of unimodal priors has been approximated by a family of mixtures over  $K = 41$ fixed components, while  $\mathcal{G}_{\text{nomle}}$  has been approximated as a family of mixtures over a grid of  $K = 95$  point masses spanning the range of the data. (The number of degrees of freedom is one fewer than *K* because the mixture proportions must always sum to 1, which removes one degree of freedom from the estimation of  $\pi$ .)

One potential issue with the NPMLE is that, since it is discrete (as Figure [5](#page-16-0) makes apparent), observations are variously shrunk toward one of the support points, which can result in poor interval estimates. For illustration, we calculate 80% posterior credible intervals (since credible intervals are obtained using Monte Carlo methods, we set a seed for reproducibility):

```
R> fit npmle <- ebnm add sampler(fit npmle)
R> set.seed(123)
R> print(head(confint(fit npmle, level = 0.8)), digits = 3)
              CI.lower CI.upper
Khalil Lee 0.265 0.309
```
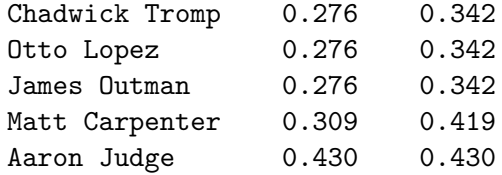

Each credible interval endpoint is constrained to lie at one of the support points of the NPMLE *g*ˆ. Note in particular that the NPMLE yields a degenerate interval estimate for Judge.

To address this and other issues, the **deconvolveR** package [\(Narasimhan and Efron](#page-23-8) [2020\)](#page-23-8) uses a penalized likelihood that encourages "smooth" priors  $\hat{g}$ ; that is, priors  $\hat{g}$  for which few of the mixture proportions are zero:

```
R> fit_deconv <- ebnm_deconvolver(x / s, output = ebnm_output_all())
```
Note however that since package **deconvolveR** fits a model to *z*-scores rather than observations and associated standard errors, the "true" means  $\theta$  being estimated are *z*-scores rather than raw wOBA skill. While this may be reasonable in many settings, it does not seem appropriate for the wOBA data:

```
R> set.seed(123)
R> print(head(confint(fit deconv, level = 0.8) * s), digits = 3)
```
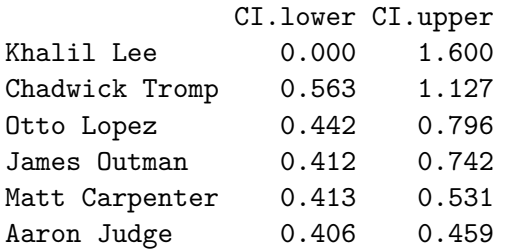

These interval estimates do not match our basic intuitions; for example, a wOBA over .600 has never been sustained over a full season.

# <span id="page-18-0"></span>**6. Building on** ebnm **for new matrix factorization methods**

As mentioned above in the introduction, the EBNM model underlies other well-studied statistical problems, and so there is the potential for ebnm to aid in the development of other software tools. One such example is *matrix factorization*: as [Wang and Stephens](#page-24-1) [\(2021\)](#page-24-1) showed, fitting an empirical Bayes matrix factorization (EBMF) model can be reduced to solving a sequence of EBNM problems (typically very many of them). Therefore, the aspects that we have emphasized in developing  $\textbf{ehnm}$  — the unified interface, the variety of prior families and fitting options, and the speed and robustness of the numerical optimization — have greatly facilitated the creation of a flexible software framework for EBMF in the R package flashier [\(Willwerscheid](#page-24-6) *et al.* [2023\)](#page-24-6), available on CRAN and GitHub (<https://github.com/willwerscheid/flashier/>)

In matrix factorization, we attempt to approximate a data matrix **X** by a low-rank matrix product, **X** ≈ **LF**⊤. The EBMF approach introduces priors on the low-rank matrices **L** and **F**:

$$
\mathbf{X} = \mathbf{L}\mathbf{F}^{\top} + \mathbf{E}
$$
  
\n
$$
e_{ij} \sim \mathcal{N}(0, \sigma^2)
$$
  
\n
$$
\ell_{ik} \sim g_{\ell}^{(k)} \in \mathcal{G}_{\ell}
$$
  
\n
$$
f_{jk} \sim g_{f}^{(k)} \in \mathcal{G}_{f},
$$
\n(22)

where **X**, **L**, **F**, and **E** are, respectively, matrices of dimension  $n \times p$ ,  $n \times K$ ,  $p \times K$ , and  $n \times p$ storing real-valued elements  $x_{ij}$ ,  $l_{ik}$ ,  $f_{jk}$ , and  $e_{ij}$ , and  $\mathcal{G}_{\ell}, \mathcal{G}_f$  are specified prior families. In brief, each iteration of the EBMF model-fitting algorithm involves solving an EBNM problem separately for each column of **L** (using the prior family  $\mathcal{G}_{\ell}$ ) and each column of **F** (using the prior family  $\mathcal{G}_f$ ). The solutions to these EBNM problems yield fitted priors  $\hat{g}_{\ell}^{(k)}$  $\hat{\theta}_\ell^{(k)}, \hat{g}_f^{(k)}$  $f_f^{(\kappa)}$  and posterior estimates of  $\ell_{ik}$  and  $f_{jk}$ . See [Wang and Stephens](#page-24-1) [\(2021\)](#page-24-1) for details.

The EBMF framework is highly flexible in that different choices of prior families  $\mathcal{G}_{\ell}$  and  $\mathcal{G}_{f}$ can give very different factorizations. For example, the use of normal priors yields factorizations similar to the truncated singular value decomposition (SVD) [\(Nakajima and Sugiyama](#page-22-13) [2011\)](#page-22-13). The use of *sparse priors* (e.g., the point-normal prior family) can yield *sparse matrix factorizations*, which in many settings are more interpretable than an SVD [\(Engelhardt and](#page-20-8) [Stephens](#page-20-8) [2010;](#page-20-8) Yang *[et al.](#page-24-7)* [2014;](#page-24-7) [Witten](#page-24-8) *et al.* [2009\)](#page-24-8). By choosing priors with nonnegative support (e.g., the point-exponential family), one can obtain *nonnegative factorizations* [\(Lee](#page-22-14) [and Seung](#page-22-14) [1999\)](#page-22-14). More novel combinations are also possible: for example, one can obtain a *semi-nonnegative matrix factorization* (Ding *[et al.](#page-20-9)* [2010;](#page-20-9) [Wang](#page-24-9) *et al.* [2019;](#page-24-9) He *[et al.](#page-21-12)* [2020\)](#page-21-12) by choosing a prior family with nonnegative support for G*<sup>ℓ</sup>* and a prior family without constraints for  $\mathcal{G}_f$ ; and Liu *[et al.](#page-22-12)* [\(2023\)](#page-22-12) proposed the family of "generalized binary" priors to encourage binary-valued *lik*.

By building on the fast and reliable methods in **ebnm**, the **flashier** package makes it straightforward to obtain any of these kinds of matrix factorization (and many more). For example, a sparse factorization can be obtained by calling the flashier function flash() with argument  $e$ bnm\_fn =  $e$ bnm\_point\_normal, which specifies point-normal distributions for all priors  $g_{\ell}^{(k)}$ *ℓ* and  $g_f^{(k)}$  $f_f^{(k)}$ . To obtain a sparse, semi-nonnegative factorization, one need only update the argument as ebnm\_fn = c(ebnm\_point\_exponential, ebnm\_point\_normal), which specifies point-normal priors for all  $g_f^{(k)}$  $f_f^{(k)}$  and point-exponential priors for all  $g_{\ell}^{(k)}$  $\ell^{(k)}$ . In general, any of the prior families discussed above can be used (see Table [1\)](#page-8-0), and if some other option is desired, it is not difficult to implement a new "ebnm-style" function (see the ebnm package vignette for details).

We provide a detailed illustration of these ideas in the **flashier** package vignette, "Introduction to flashier," available on the package's website ([https://willwerscheid.github.io/](https://willwerscheid.github.io/flashier/) [flashier/](https://willwerscheid.github.io/flashier/)).

# **7. Summary**

<span id="page-19-0"></span>The **ebnm** package provides a comprehensive toolkit for solving the empirical Bayes normal means (EBNM) problem under a variety of prior assumptions. In many situations — as in our analysis of baseball statistics in Section [5](#page-12-0) — the "best" choice of prior family is not known in advance. The **ebnm** package is especially well-suited to handling such situations by providing a large set of prior families to choose from (Table [1\)](#page-8-0), and an interface that allows for convenient comparison of different prior families. When deciding which prior family to proceed with, our general recommendation is to weigh prior assumptions about the data against empirical measures of fit. The best prior will very often depend on the context, and for this reason we have designed ebnm to be easily extensible so that researchers are not limited by the existing options. Our ultimate hope is that experts in other research areas will consider contributing to our package and help expand the use of EBNM methods to other domains.

# **References**

- <span id="page-20-4"></span>Bates D, Lai R, Byrne S (2024). **RCall.jl**. Julia package version 0.14.1, URL [https://github.](https://github.com/JuliaInterop/RCall.jl) [com/JuliaInterop/RCall.jl](https://github.com/JuliaInterop/RCall.jl).
- <span id="page-20-1"></span>Bhadra A, Datta J, Polson NG, Willard B (2019). "Lasso Meets Horseshoe: A Survey." *Statistical Science*, **34**(3), 405–427.
- <span id="page-20-10"></span>Brown LD (2008). "In-Season Prediction of Batting Averages: A Field Test of Empirical Bayes and Bayes Methodologies." *The Annals of Applied Statistics*, **2**(1), 113–152.
- <span id="page-20-6"></span>Carvalho CM, Polson NG, Scott JG (2010). "The Horseshoe Estimator for Sparse Signals." *Biometrika*, **97**(2), 465–480.
- <span id="page-20-3"></span>Clyde M, George EI (2000). "Flexible Empirical Bayes Estimation for Wavelets." *Journal of the Royal Statistical Society B*, **62**(4), 681–698.
- <span id="page-20-7"></span>Dicker LH, Zhao SD (2016). "High-Dimensional Classification via Nonparametric Empirical Bayes and Maximum Likelihood Inference." *Biometrika*, **103**(1), 21–34.
- <span id="page-20-9"></span>Ding CH, Li T, Jordan MI (2010). "Convex and Semi-Nonnegative Matrix Factorizations." *IEEE Transactions on Pattern Analysis and Machine Intelligence*, **32**(1), 45–55.
- <span id="page-20-2"></span>Efron B (2010). *Large-Scale Inference: Empirical Bayes Methods for Estimation, Testing, and Prediction*, volume 1 of *Institute of Mathematical Statistics Monographs*. Cambridge University Press, Cambridge, UK.
- <span id="page-20-0"></span>Efron B, Morris C (1972). "Limiting the Risk of Bayes and Empirical Bayes Estimators—Part II: The Empirical Bayes Case." *Journal of the American Statistical Association*, **67**(337), 130–139.
- <span id="page-20-5"></span>Efron B, Morris C (1973). "Stein's Estimation Rule and Its Competitors—An Empirical Bayes Approach." *Journal of the American Statistical Association*, **68**(341), 117–130.
- <span id="page-20-8"></span>Engelhardt BE, Stephens M (2010). "Analysis of Population Structure: A Unifying Framework and Novel Methods Based on Sparse Factor Analysis." *PLOS Genetics*, **6**(9), 1–12.

<span id="page-20-11"></span>FanGraphs (2023). "Guts!" URL <https://www.fangraphs.com/guts.aspx>.

- <span id="page-21-3"></span>Gautier L (2023). rpy2*: Bridge between Python and R*. Python package version 3.5.15, URL <https://github.com/rpy2/rpy2>.
- <span id="page-21-7"></span>Gelman A, Carlin JB, Stern HS, Dunson DB, Vehtari A, Rubin DB (2014). *Bayesian data analysis*. Third edition. CRC Press, Boca Raton, FL.
- <span id="page-21-10"></span>Geyer CJ (2020). trust*: Trust Region Optimization*. R package version 0.1-8, URL [https:](https://CRAN.R-project.org/package=trust) [//CRAN.R-project.org/package=trust](https://CRAN.R-project.org/package=trust).
- <span id="page-21-14"></span>Gu J, Koenker R (2017). "Empirical Bayesball Remixed: Empirical Bayes Methods for Longitudinal Data." *Journal of Applied Econometrics*, **32**(3), 575–599.
- <span id="page-21-9"></span>Hastie T, Tibshirani R, Friedman J (2009). *The Elements of Statistical Learning*. 2nd edition. Springer-Verlag, New York, NY.
- <span id="page-21-12"></span>He Y, Chhetri SB, Arvanitis M, Srinivasan K, Aguet F, Ardlie KG, Barbeira AN, Bonazzola R, Im HK, GTEx Consortium, Brown CD, Battle A (2020). "sn-spMF: Matrix Factorization Informs Tissue-Specific Genetic Regulation of Gene Expression." *Genome Biology*, **21**, 235.
- <span id="page-21-4"></span>Henson R (2024). *MATLAB R-link*. URL [https://www.mathworks.com/matlabcentral/](https://www.mathworks.com/matlabcentral/fileexchange/5051-matlab-r-link) [fileexchange/5051-matlab-r-link](https://www.mathworks.com/matlabcentral/fileexchange/5051-matlab-r-link).
- <span id="page-21-11"></span>Ignatiadis N, Wager S (2022). "Confidence Intervals for Nonparametric Empirical Bayes Analysis." *Journal of the American Statistical Association*, **117**(539), 1149–1166.
- <span id="page-21-5"></span>James W, Stein C (1961). "Estimation with Quadratic Loss." In *Berkeley Symposium on Mathematical Statistics and Probability, 1961*, pp. 361–379. University of California Press, Berkeley, CA.
- <span id="page-21-8"></span>Jiang W, Zhang CH (2009). "General Maximum Likelihood Empirical Bayes Estimation of Normal Means." *The Annals of Statistics*, **37**(4), 1647–1684.
- <span id="page-21-13"></span>Jiang W, Zhang CH (2010). "Empirical Bayes In-Season Prediction of Baseball Batting Averages." In *Borrowing Strength: Theory Powering Applications—A Festschrift for Lawrence D. Brown*, volume 6 of *Institute of Mathematical Statistics Collections*, pp. 263–273. Institute of Mathematical Statistics, Beachwood, OH.
- <span id="page-21-0"></span>Johnstone I (2019). "Gaussian Estimation: Sequence and Wavelet Models." URL [http:](http://www-stat.stanford.edu/~imj) [//www-stat.stanford.edu/~imj](http://www-stat.stanford.edu/~imj).
- <span id="page-21-6"></span>Johnstone I, Silverman BW (2005a). "EbayesThresh: R Programs for Empirical Bayes Thresholding." *Journal of Statistical Software*, **12**(8), 1–38.
- <span id="page-21-1"></span>Johnstone IM, Silverman BW (2004). "Needles and Straw in Haystacks: Empirical Bayes Estimates of Possibly Sparse Sequences." *The Annals of Statistics*, **32**(4), 1594–1649.
- <span id="page-21-2"></span>Johnstone IM, Silverman BW (2005b). "Empirical Bayes Selection of Wavelet Thresholds." *The Annals of Statistics*, **33**(4), 1700–1752.
- <span id="page-21-15"></span>Judge J (2019). "Entirely Beyond WOWY: A Breakdown of DRC+." *Baseball Prospectus*. URL [https://www.baseballprospectus.com/news/article/48293/](https://www.baseballprospectus.com/news/article/48293/entirely-beyond-wowy-a-breakdown-of-drc/) [entirely-beyond-wowy-a-breakdown-of-drc/](https://www.baseballprospectus.com/news/article/48293/entirely-beyond-wowy-a-breakdown-of-drc/).
- <span id="page-22-4"></span>Kiefer J, Wolfowitz J (1956). "Consistency of the Maximum Likelihood Estimator in the Presence of Infinitely Many Incidental Parameters." *The Annals of Mathematical Statistics*, **27**(4), 887–906.
- <span id="page-22-10"></span>Kim Y, Carbonetto P, Stephens M, Anitescu M (2020). "A Fast Algorithm for Maximum Likelihood Estimation of Mixture Proportions Using Sequential Quadratic Programming." *Journal of Computational and Graphical Statistics*, **29**(2), 261–273.
- <span id="page-22-2"></span>Kim Y, Wang W, Carbonetto P, Stephens M (2022). "A Flexible Empirical Bayes Approach to Multiple Linear Regression and Connections with Penalized Regression." *arXiv*, **2208.10910**.
- <span id="page-22-11"></span>Koenker R (2017). "Bayesian Deconvolution: An R Vinaigrette." *Technical report*, cemmap working paper No. CWP38/17. URL <http://hdl.handle.net/10419/189756>.
- <span id="page-22-8"></span>Koenker R, Gu J (2017). "REBayes: An R Package for Empirical Bayes Mixture Methods." *Journal of Statistical Software*, **82**(8), 1–26.
- <span id="page-22-7"></span>Koenker R, Mizera I (2014). "Convex Optimization, Shape Constraints, Compound Decisions, and Empirical Bayes Rules." *Journal of the American Statistical Association*, **109**(506), 674–685.
- <span id="page-22-5"></span>Laird N (1978). "Nonparametric Maximum Likelihood Estimation of a Mixing Distribution." *Journal of the American Statistical Association*, **73**(364), 805–811.
- <span id="page-22-14"></span>Lee DD, Seung HS (1999). "Learning the parts of objects by non-negative matrix factorization." *Nature*, **401**(6755), 788–791.
- <span id="page-22-6"></span>Lindsay BG (1983). "The Geometry of Mixture Likelihoods: A General Theory." *The Annals of Statistics*, **11**(1), 86–94.
- <span id="page-22-12"></span>Liu Y, Carbonetto P, Willwerscheid J, Oakes SA, MacLeod KF, Stephens M (2023). "Dissecting Tumor Transcriptional Heterogeneity from Single-Cell RNA-seq Data by Generalized Binary Covariance Decomposition." *bioRxiv*, **2023.08.15.553436**.
- <span id="page-22-1"></span>Love MI, Huber W, Anders S (2014). "Moderated Estimation of Fold Change and Dispersion for RNA-seq Data with DESeq2." *Genome Biology*, **15**, 550.
- <span id="page-22-15"></span>Mersmann O (2019). microbenchmark*: Accurate Timing Functions*. R package version 1.4.10, URL <https://CRAN.R-project.org/package=microbenchmark>.
- <span id="page-22-0"></span>Morris CN (1983). "Parametric Empirical Bayes Inference: Theory and Applications." *Journal of the American Statistical Association*, **78**(381), 47–55.
- <span id="page-22-9"></span>MOSEK ApS (2019). Rmosek*: The* R*-to-*MOSEK *Optimization Interface*. R package version 10.0.25, URL <http://www.mosek.com/>.
- <span id="page-22-3"></span>Mukherjee S, Sen B, Sen S (2023). "A Mean Field Approach to Empirical Bayes Estimation in High-Dimensional Linear Regression." *arXiv*, **2309.16843**.
- <span id="page-22-13"></span>Nakajima S, Sugiyama M (2011). "Theoretical Analysis of Bayesian Matrix Factorization." *Journal of Machine Learning Research*, **12**, 2583–2648.
- <span id="page-23-8"></span>Narasimhan B, Efron B (2020). "deconvolveR: A *g*-Modeling Program for Deconvolution and Empirical Bayes Estimation." *Journal of Statistical Software*, **94**(11), 1–20.
- <span id="page-23-5"></span>R Core Team (2023). *R: A Language and Environment for Statistical Computing*. R Foundation for Statistical Computing, Vienna, Austria. URL <https://www.R-project.org/>.
- <span id="page-23-0"></span>Robbins H (1951). "Asymptotically Subminimax Solutions of Compound Statistical Decision Problems." In *Proceedings of the Second Berkeley Symposium on Mathematical Statistics and Probability, 1951, vol. II*, pp. 131–149. University of California Press, Berkeley and Los Angeles, CA.
- <span id="page-23-3"></span>Robbins H (1956). "An Empirical Bayes Approach to Statistics." In *Proceedings of the Third Berkeley Symposium on Mathematical Statistics and Probability, 1956, vol. I*, pp. 157–163. University of California Press, Berkeley and Los Angeles, CA.
- <span id="page-23-13"></span>Robinson D (2017). "Introduction to Empirical Bayes: Examples from Baseball Statistics." URL <https://github.com/dgrtwo/empirical-bayes-book>.
- <span id="page-23-11"></span>Sharpe S (2019). "An Introduction to Expected Weighted On-Base Average (xwOBA)." *MLB Technology Blog*. URL [https://technology.mlblogs.com/](https://technology.mlblogs.com/an-introduction-to-expected-weighted-on-base-average-xwoba-29d6070ba52b) [an-introduction-to-expected-weighted-on-base-average-xwoba-29d6070ba52b](https://technology.mlblogs.com/an-introduction-to-expected-weighted-on-base-average-xwoba-29d6070ba52b).
- <span id="page-23-10"></span>Silverman BW, Evers L, Xu K, Carbonetto P, Stephens M (2017). EbayesThresh*: Empirical Bayes Thresholding and Related Methods*. R package version 1.4-12, URL [https://CRAN.](https://CRAN.R-project.org/package=EbayesThresh) [R-project.org/package=EbayesThresh](https://CRAN.R-project.org/package=EbayesThresh).
- <span id="page-23-4"></span>Smyth GK (2004). "Linear Models and Empirical Bayes Methods for Assessing Differential Expression in Microarray Experiments." *Statistical Applications in Genetics and Molecular Biology*, **3**(1).
- <span id="page-23-6"></span>Stein C (1956). "Inadmissibility of the Usual Estimator for the Mean of a Multivariate Normal Distribution." In *Proceedings of the Third Berkeley Symposium on Mathematical Statistics and Probability, 1954–1955, vol. I*, pp. 197–206. University of California Press, Berkeley and Los Angeles, CA.
- <span id="page-23-1"></span>Stephens M (2017). "False Discovery Rates: A New Deal." *Biostatistics*, **18**(2), 275–294.
- <span id="page-23-9"></span>Stephens M, Carbonetto P, Gerard D, Lu M, Sun L, Willwerscheid J, Xiao N (2023). ashr*: Methods for Adaptive Shrinkage, Using Empirical Bayes*. R package version 2.2-63, URL <https://CRAN.R-project.org/package=ashr>.
- <span id="page-23-2"></span>Sun L (2020). *Topics on Empirical Bayes Normal Means*. Ph.D. thesis, University of Chicago, Chicago, IL.
- <span id="page-23-12"></span>Tango T, Lichtman M, Dolphin A (2006). *The Book: Playing the Percentages in Baseball*. TMA Press.
- <span id="page-23-7"></span>Van der Pas S, Scott J, Chakraborty A, Bhattacharya A (2019). *horseshoe: implementation of the horseshoe prior*. R package version 0.2.0, URL [https://CRAN.R-project.org/](https://CRAN.R-project.org/package=horseshoe) [package=horseshoe](https://CRAN.R-project.org/package=horseshoe).
- <span id="page-24-9"></span>Wang M, Fischer J, Song YS (2019). "Three-Way Clustering of Multi-Tissue Multi-Individual Gene Expression Data Using Semi-Nonnegative Tensor Decomposition." *The Annals of Applied Statistics*, **13**(2), 1103–1127.
- <span id="page-24-1"></span>Wang W, Stephens M (2021). "Empirical Bayes Matrix Factorization." *Journal of Machine Learning Research*, **22**(120), 1–40.
- <span id="page-24-5"></span>Wickham H (2016). ggplot2*: Elegant Graphics for Data Analysis*. Springer-Verlag, New York, NY.
- <span id="page-24-3"></span>Willwerscheid J (2021). *Empirical Bayes Matrix Factorization: Methods and Applications*. Ph.D. thesis, University of Chicago, Chicago, IL.
- <span id="page-24-6"></span>Willwerscheid J, Carbonetto P, Wang W, Stephens M (2023). flashier*: Empirical Bayes Matrix Factorization*. R package version 1.0.7, URL [https://github.com/willwerscheid/](https://github.com/willwerscheid/flashier) [flashier](https://github.com/willwerscheid/flashier).
- <span id="page-24-8"></span>Witten DM, Tibshirani R, Hastie T (2009). "A Penalized Matrix Decomposition, with Applications to Sparse Principal Components and Canonical Correlation Analysis." *Biostatistics*, **10**(3), 515–534.
- <span id="page-24-7"></span>Yang D, Ma Z, Buja A (2014). "A Sparse Singular Value Decomposition Method for High-Dimensional Data." *Journal of Computational and Graphical Statistics*, **23**(4), 923–942.
- <span id="page-24-2"></span>Zhang Y, Cui Y, Sen B, Toh KC (2022). "On Efficient and Scalable Computation of the Nonparametric Maximum Likelihood Estimator in Mixture Models." *arXiv*, **2208.07514**.
- <span id="page-24-0"></span>Zhu A, Ibrahim JG, Love MI (2019). "Heavy-Tailed Prior Distributions for Sequence Count Data: Removing the Noise and Preserving Large Differences." *Bioinformatics*, **35**(12), 2084–2092.

# **A. Supplementary benchmarking results**

### <span id="page-24-4"></span>**A.1. Optimization methods for parametric families**

We first compare the performance of six optimization methods, all of which are implemented in ebnm via parameter optmethod. In each case, parameters are transformed so that the optimization problem is unconstrained (specifically, a log transformation is used for scale parameters, which are constrained to be nonnegative, while a logit transformation is used for mixture proportions, which are constrained to lie between zero and one).

Three choices of optmethod call into function  $nlm()$ , a Newton-type algorithm included in the base stats package. Gradient and Hessian functions can be provided; if they are not, nlm() estimates them numerically. Option optmethod = "nlm" provides both the gradient and Hessian functions; optmethod = "nohess\_nlm" provides the gradient but not the Hessian; optmethod = "nograd\_nlm" provides neither. Options optmethod = "lbfgsb" and optmethod = "nograd\_lbfgsb" call into function  $\text{optim}()$ , also in the stats package, with argument method = "L-BFGS-B". The former provides the gradient function; the second does not. By definition, L-BFGS-B does not accept a Hessian. Finally, optmethod = "trust" calls into function  $\text{trust}()$ , a trust-region algorithm implemented in the **trust** package (Gever [2020\)](#page-21-10). Since trust() requires both a gradient and Hessian function, there is only one corresponding optmethod. In sum, then, there are two methods that use both gradients and Hessians ("nlm" and "trust"); two that use only gradients ("nohess\_nlm" and "lbfgsb"); and two that estimate all derivatives numerically ("nograd nlm" and "nograd lbfgsb").

For both ebnm\_point\_normal() and ebnm\_point\_laplace(), we ran tests for  $2\times3\times2\times3=36$ scenarios:

- The mode is either fixed at zero via argument mode = 0 or estimated (via mode = "estimate").
- The data-generating prior distribution *g* is: i) a true member of the prior family,  $\pi_0 \delta_\mu$  +  $(1-\pi_0)N(\mu, a^2)$  or  $\pi_0\delta_\mu + (1-\pi_0)\text{Laplace}(\mu, a)$ , with  $\pi_0 \sim \text{Beta}(10, 2)$ ,  $a \sim \text{Gamma}(4, 1)$ , and either  $\mu = 0$  or  $\mu \sim \text{Unif}(-10, 10)$ ; ii) the null distribution  $\delta_0$ ; or iii) a distribution not in the prior family, so that  $G$  is misspecified. When mode = 0, the misspecified prior is a point-normal prior as above but with  $\mu \sim$  Unif(-10, 10); when mode = "estimate", the misspecified prior is the point-*t*<sub>5</sub> distribution  $\pi_0\delta_0 + (1 - \pi_0)t_5(0, a)$ , with  $\pi_0$  and *a* distributed as above.
- The  $N(0, s_i^2)$  noise added to the true means  $\theta_i \sim g$  is either homoskedastic, with  $s_i = 1$ for all *i*, or heteroskedastic, with  $s_i^2 - 1 \sim \text{Exp}(1)$ .
- The number of observations *n* is 1000, 10000, or 100000.

For each scenario, we ran  $10^6/n$  simulations (so, depending on *n*, 1000, 100, or 10 simulations) and compared runtimes using package **microbenchmark** [\(Mersmann](#page-22-15) [2019\)](#page-22-15). All experiments were performed on a 2021 MacBook Pro with an Apple M1 Max processor and 64 GB of unified memory. Results are displayed in Figures [7](#page-26-0) and [8.](#page-27-0)

In general, the methods that supplied the gradient function outperformed the methods that required all derivatives to be estimated numerically. Timing was similar among the four methods that do supply the gradient. However, method "lbfgsb" failed to converge in several of the prior null simulations (in some scenarios, up to  $7\%$  of simulations resulted in an error). Further, the methods that supply Hessians ("nlm" and "trust") occasionally struggled when the data-generating prior was the null distribution  $\delta_0$ . We thus recommend the default setting optmethod = "nohess nlm".

### <span id="page-25-0"></span>**A.2. Comparisons with existing packages**

Next we compare the performance of **ebnm** against three packages with directly comparable functions: function ebnm\_point\_laplace() is closely related to function ebayesthresh() in the EbayesThresh package [\(Silverman](#page-23-10) *et al.* [2017\)](#page-23-10); function ebnm\_normal\_scale\_mixture() is modelled on function  $ash()$  in the  $ash$  package (with option  $mixcompdist = "normal";$ [Stephens](#page-23-9) *et al.* [\(2023\)](#page-23-9)) but is implemented in a much simpler manner; and function  $ebnm$  $npmle()$  performs a similar task to function  $GLmix()$  in the **REBayes** package [\(Koenker and](#page-22-8) [Gu](#page-22-8) [2017\)](#page-22-8).

We ran tests for the same scenarios as Section [A.1,](#page-24-4) with the difference that the mode is always fixed at zero (mode estimation is not possible with EbayesThresh). Further, since

<span id="page-26-0"></span>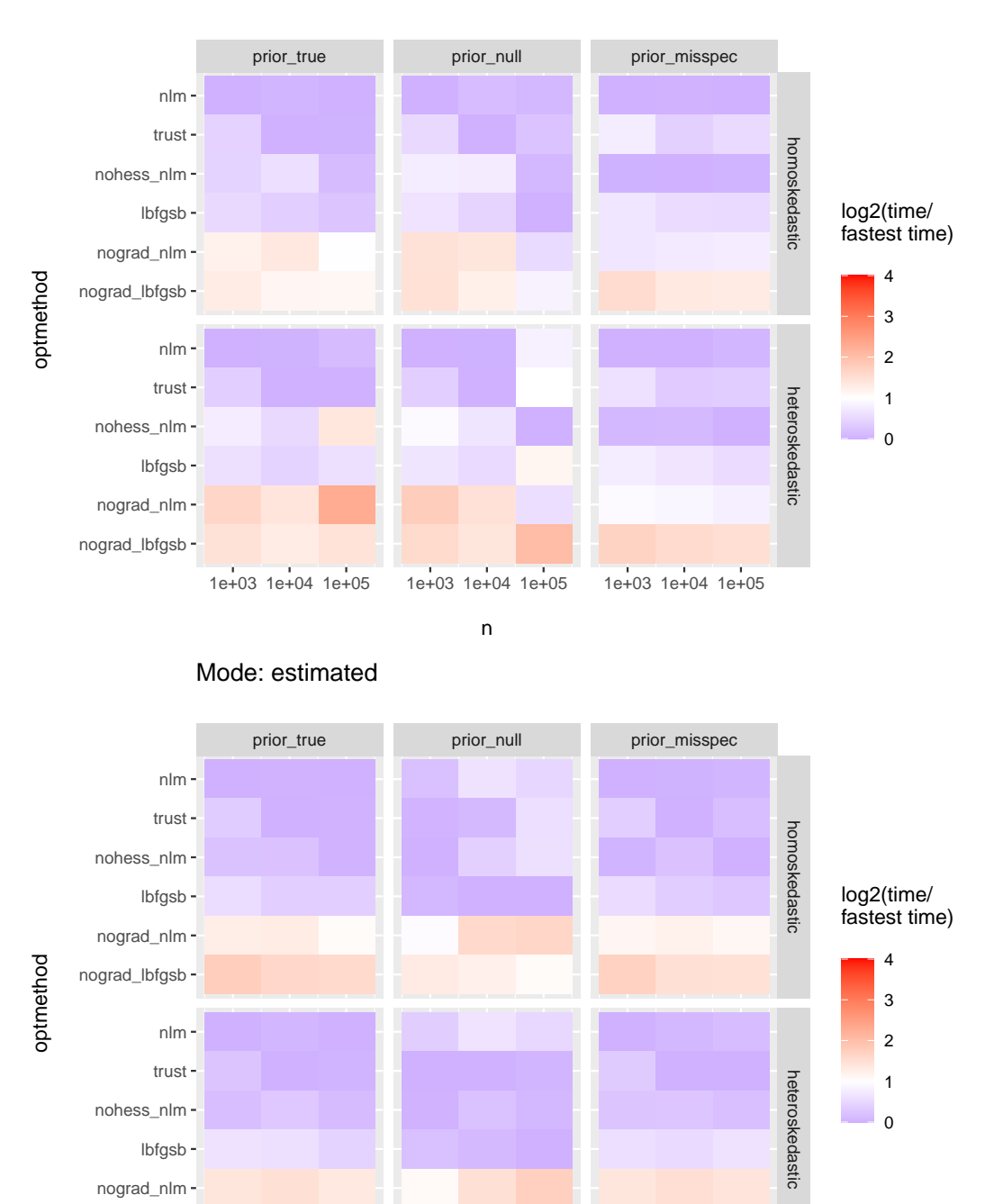

Mode: fixed at zero

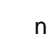

nograd\_lbfgsb

1e+03 1e+04 1e+05 1e+03 1e+04 1e+05 1e+03 1e+04 1e+05

Figure 7: Timing comparisons for ebnm\_point\_normal(). Tests in the top figure fix the mode at zero (by setting argument mode = 0) while those in the bottom estimate the mode (by setting mode = "estimate"). Different columns correspond to different data-generating priors: a true member of the point-normal prior family; the null distribution  $\delta_0$ ; or a distribution from outside the prior family. Different rows correspond to different noise models, with the noise added to the "true" observations either homoskedastic (with  $s_i = 1$  for all *i*) or heteroskedastic (with  $s_i^2 - 1 \sim \text{Exp}(1)$ ). Plotted is the time as a multiple of the fastest time for a given combination of mode, prior, noise, and value of *n*. Shades of blue indicate optimization methods that are within a factor of 2 of the fastest method for that mode, prior, noise, and value of *n*, while shades of red indicate slower methods.

<span id="page-27-0"></span>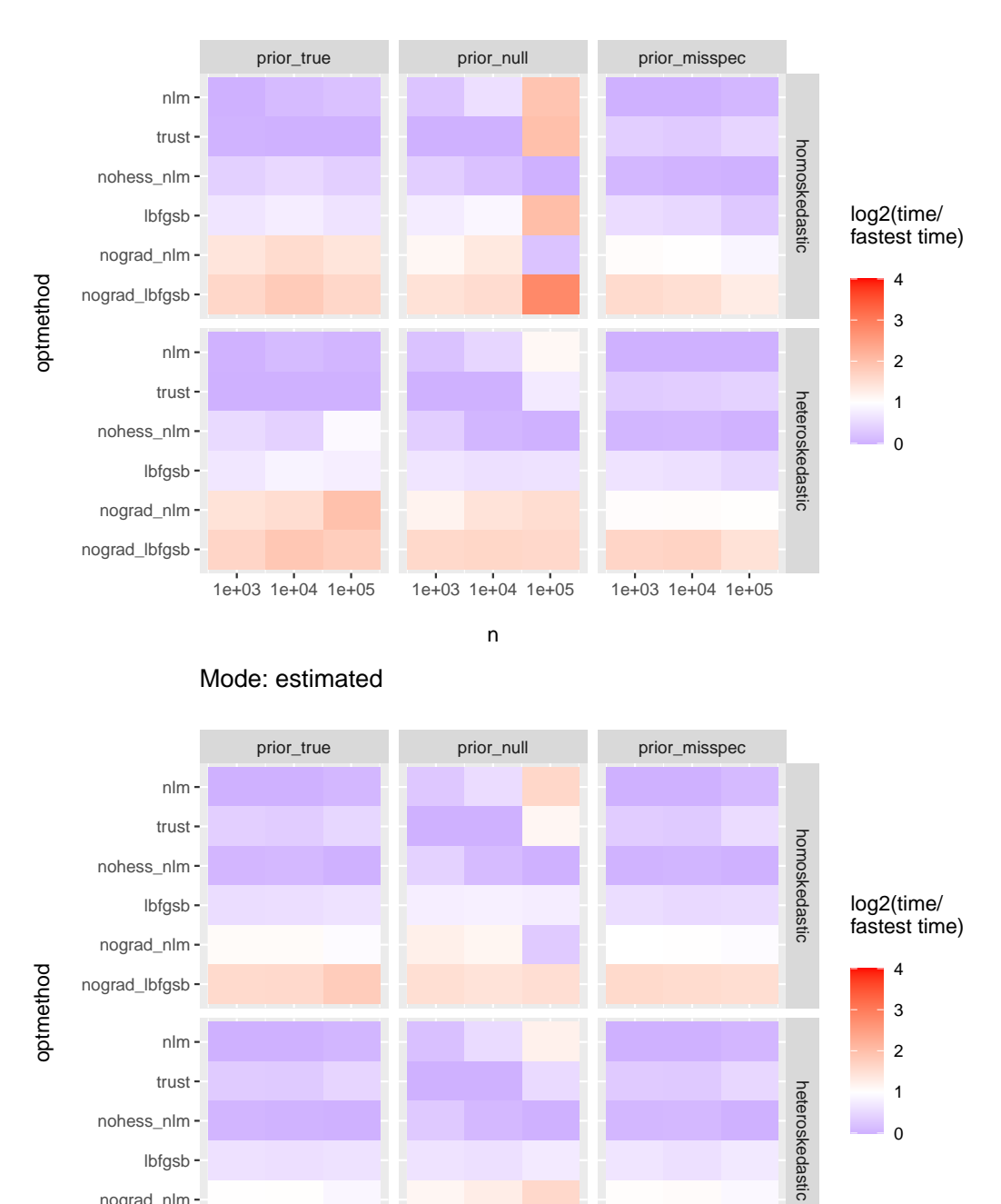

Mode: fixed at zero

Figure 8: Timing comparisons for ebnm\_point\_laplace(). See Figure [7](#page-26-0) caption and text for details.

1e+03 1e+04 1e+05 1e+03 1e+04 1e+05 1e+03 1e+04 1e+05

0

n

nograd\_lbfgsb nograd\_nlm lbfgsb nohess\_nlm

<span id="page-28-0"></span>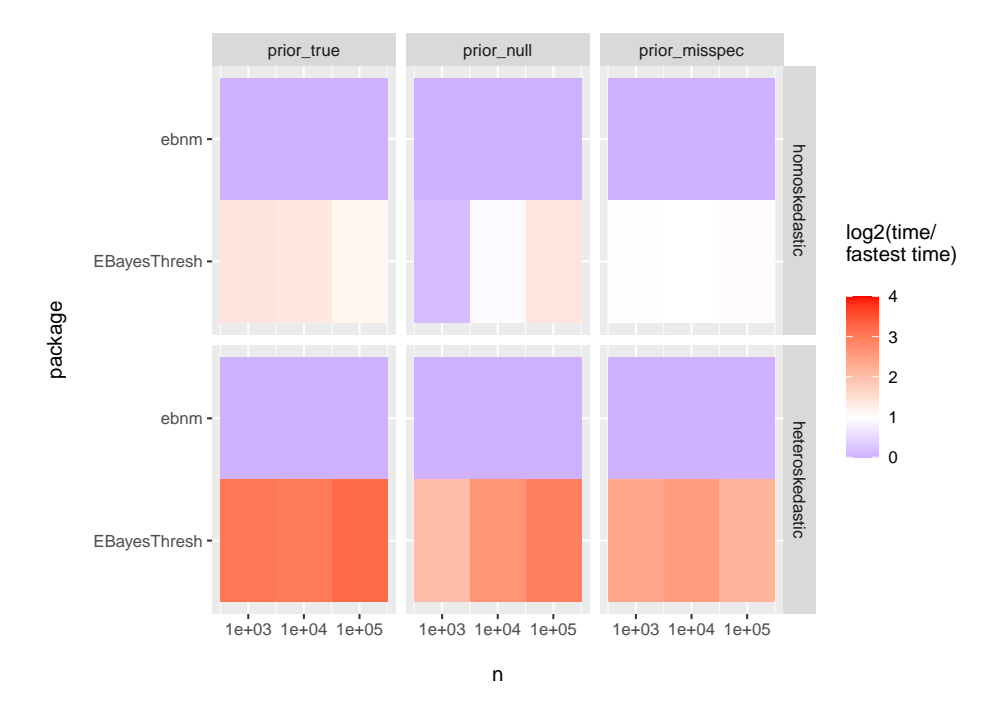

Figure 9: Timing comparisons: ebnm\_point\_laplace vs. ebayesthresh. See Figure [7](#page-26-0) caption and text for details.

it is not possible to "misspecify" the prior for the family of all distributions  $\mathcal{G}_{\text{nomle}}$ , we only considered a single data-generating distribution (the point-Laplace), but we varied the number of grid points (mixture components) from 10 to 300. The number of simulations, microbenchmark settings, and hardware were as described in Section [A.1.](#page-24-4) We set parameters to make outputs as similar as possible. For EbayesThresh, we set threshrule = "mean" and universalthresh = FALSE; for  $ash()$ , we set prior = "uniform". Results are given in Figures [9–](#page-28-0)[11.](#page-29-0)

In some scenarios, EbayesThresh was nearly as fast as ebnm\_point\_laplace(), but in others it was outperformed by a full order of magnitude. Further, ebnm regularly found significantly better solutions than EbayesThresh (in terms of the final objective attained) except when the data-generating prior was the null distribution, in which cases the packages found solutions of similar quality.

When the number of observations was small, **ebnm** was faster than **ashr** by a factor of around 2 to 4, but ash performed comparably to ebnm\_normal\_scale\_mixture() for large problems. Results in the comparison between ebnm npmle() and REBayes were mixed. ebnm was regularly faster when the number of mixture components was small (fewer than 80), while REBayes was consistently faster when a dense grid was used (80 or more components). According to the theory developed in [Willwerscheid](#page-24-3) [\(2021\)](#page-24-3), 80 components should be "good enough" for homoskedastic observations when

$$
n^{1/4} \left( \frac{\text{range}(x)}{s} \right) \le 80\sqrt{8}.\tag{23}
$$

For example, if the number of observations  $n = 10<sup>4</sup>$ , then 80 components should suffice as

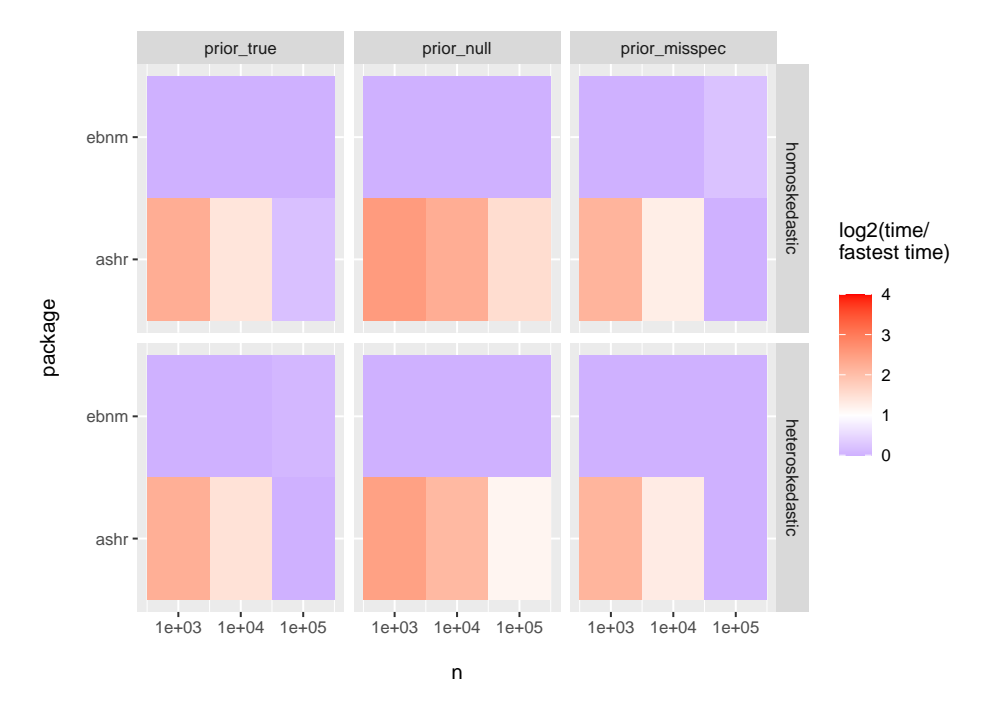

Figure 10: Timing comparisons: ebnm\_normal\_scale\_mixture vs. ash. See Figure [7](#page-26-0) caption and text for details.

<span id="page-29-0"></span>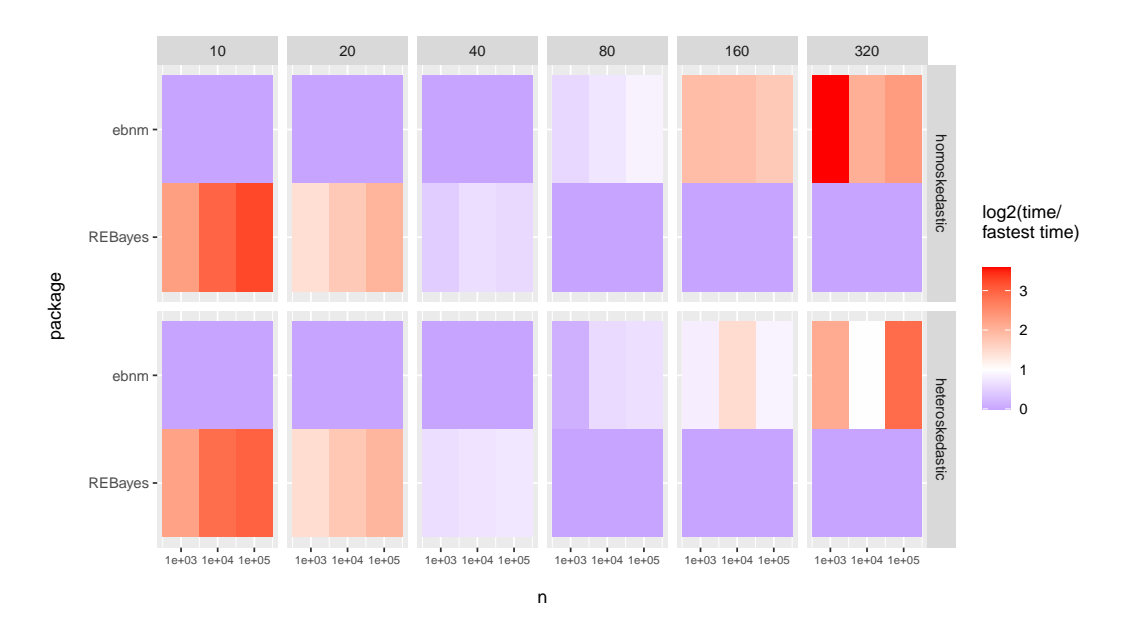

Figure 11: Timing comparisons: ebnm\_npmle vs. REBayes. Column headers indicate the number of grid points (mixture components) that were used to estimate the NPMLE. All simulations were from a point-Laplace distribution; the noise models (homoskedastic and heteroskedastic) are as above (see Figure [7](#page-26-0) caption for details). The sample sizes used were  $n = 10^3$ ,  $n = 10^4$ , and  $n = 10^5$ .

long as the studentized range

$$
\frac{\max(x) - \min(x)}{s} \le 8\sqrt{8} \approx 22.6. \tag{24}
$$

# **B. Background on "weighted on-base averages"**

<span id="page-30-0"></span>A longstanding tradition in empirical Bayes research is to include an analysis of batting averages using data from Major League Baseball (see, for example, [Brown](#page-20-10) [2008;](#page-20-10) [Jiang and](#page-21-13) [Zhang](#page-21-13) [2010;](#page-21-13) [Gu and Koenker](#page-21-14) [2017\)](#page-21-14). Until recently, batting averages were the most important measurement of a hitter's performance, with the prestigious yearly "batting title" going to the hitter with the highest average. However, with the rise of baseball analytics, metrics that better correlate to teams' overall run production have become increasingly preferred. One such metric is wOBA ("weighted on-base average"), which is both an excellent measure of a hitter's offensive production and, unlike competing metrics such as MLB's xwOBA [\(Sharpe](#page-23-11) [2019\)](#page-23-11) or Baseball Prospectus's DRC+ [\(Judge](#page-21-15) [2019\)](#page-21-15), can be calculated using publicly available data and methods.

Initially proposed by [Tango](#page-23-12) *et al.* [\(2006\)](#page-23-12), wOBA assigns values ("weights") to hitting outcomes according to how much the outcome contributes on average to run production. For example, while batting average treats singles identically to home runs, wOBA gives a hitter more than twice as much credit for a home run.<sup>[1](#page-30-1)</sup>

Given a vector of wOBA weights **w**, hitter *i*'s wOBA is the weighted average

$$
x_i := \mathbf{w}^\top \mathbf{z}^{(i)} / n_i,\tag{25}
$$

where  $z^{(i)} = (z_1^{(i)})$  $z_1^{(i)}, \ldots, z_7^{(i)}$  $\binom{1}{7}$  tallies outcomes (singles, doubles, triples, home runs, walks, hitby-pitches and outs) over the hitter's *n<sup>i</sup>* plate appearances (PAs). Modeling hitting outcomes as i.i.d.

<span id="page-30-2"></span>
$$
\mathbf{z}^{(i)} \sim \text{Multinomial}(n_i, \boldsymbol{\pi}^{(i)}),\tag{26}
$$

where  $\pi^{(i)} = (\pi_1, \ldots, \pi_7^{(i)})$  $\binom{1}{7}$  is the vector of "true" outcome probabilities for hitter *i*, we can regard  $x_i$  as a point estimate for the hitter's "true wOBA skill",

$$
\theta_i := \mathbf{w}^\top \boldsymbol{\pi}^{(i)}.
$$
\n<sup>(27)</sup>

Standard errors for the *x<sup>i</sup>* 's can be estimated as

$$
s_i^2 = \mathbf{w}^\top \hat{\mathbf{\Sigma}}^{(i)} \mathbf{w}/n_i,
$$
\n(28)

where  $\hat{\Sigma}^{(i)}$  is the estimate of the covariance matrix for the multinomial model [\(26\)](#page-30-2) obtained by setting  $\pi = \hat{\pi},^2$  $\pi = \hat{\pi},^2$  where

$$
\hat{\boldsymbol{\pi}}^{(i)} = \mathbf{z}^{(i)}/n_i. \tag{29}
$$

<span id="page-30-1"></span><sup>&</sup>lt;sup>1</sup>Weights are updated from year to year, but wOBA weights for singles have remained near 0.9 for the last several decades, while weights for home runs have hovered around 2.0 [\(FanGraphs](#page-20-11) [2023\)](#page-20-11).

<span id="page-30-3"></span> $2$ To deal with small sample sizes, we conservatively lower bound each standard error by the standard error that would be obtained by plugging in league-average event probabilities  $\hat{\pi}_{lg} = \sum_{i=1}^{N} \mathbf{z}^{(i)} / \sum_{i=1}^{N} n_i$ , where *N* is the number of hitters in the data set.

The relative complexity of wOBA makes it well suited for analysis via ebnm. With batting average, a common approach is to obtain empirical Bayes estimates using a beta-binomial model (see, for example, [Robinson](#page-23-13) [2017\)](#page-23-13). With wOBA, one can estimate hitting outcome probabilities by way of a Dirichlet-multinomial model; alternatively, one can approximate the likelihood as normal and fit an EBNM model directly to the observed wOBAs. We take the latter approach.

### **Affiliation:**

Jason Willwerscheid Department of Mathematics and Computer Science Providence College Providence, Rhode Island, United States of America E-mail: [jwillwer@providence.edu](mailto:jwillwer@providence.edu)

Peter Carbonetto Department of Human Genetics and the Research Computing Center University of Chicago Chicago, Illinois, United States of America E-mail: [pcarbo@uchicago.edu](mailto:pcarbo@uchicago.edu)

Matthew Stephens Departments of Statistics and Human Genetics University of Chicago Chicago, Illinois, United States of America E-mail: [mstephens@uchicago.edu](mailto:mstephens@uchicago.edu)